### **Storyboard - O que é**

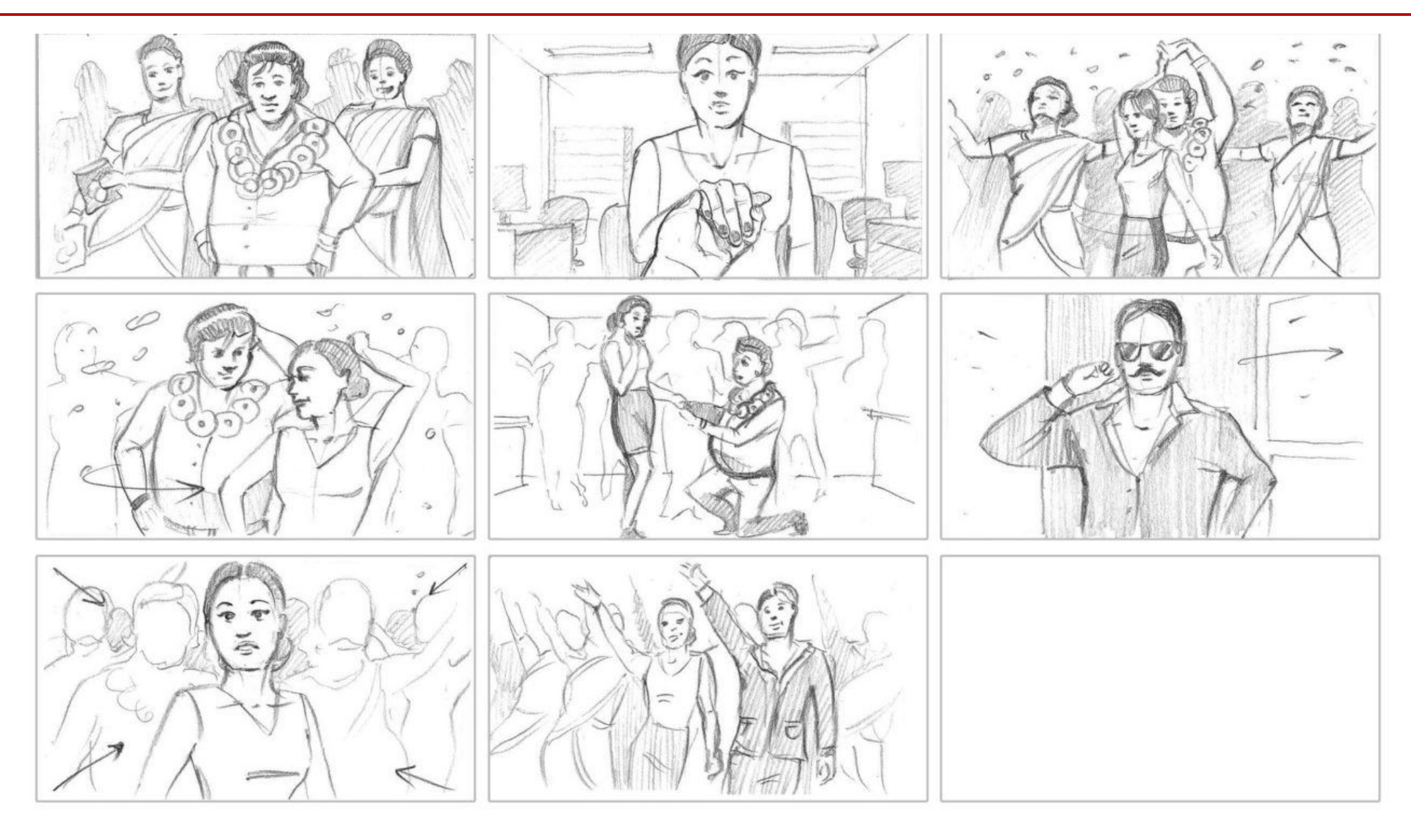

### **Storyboard - O que é**

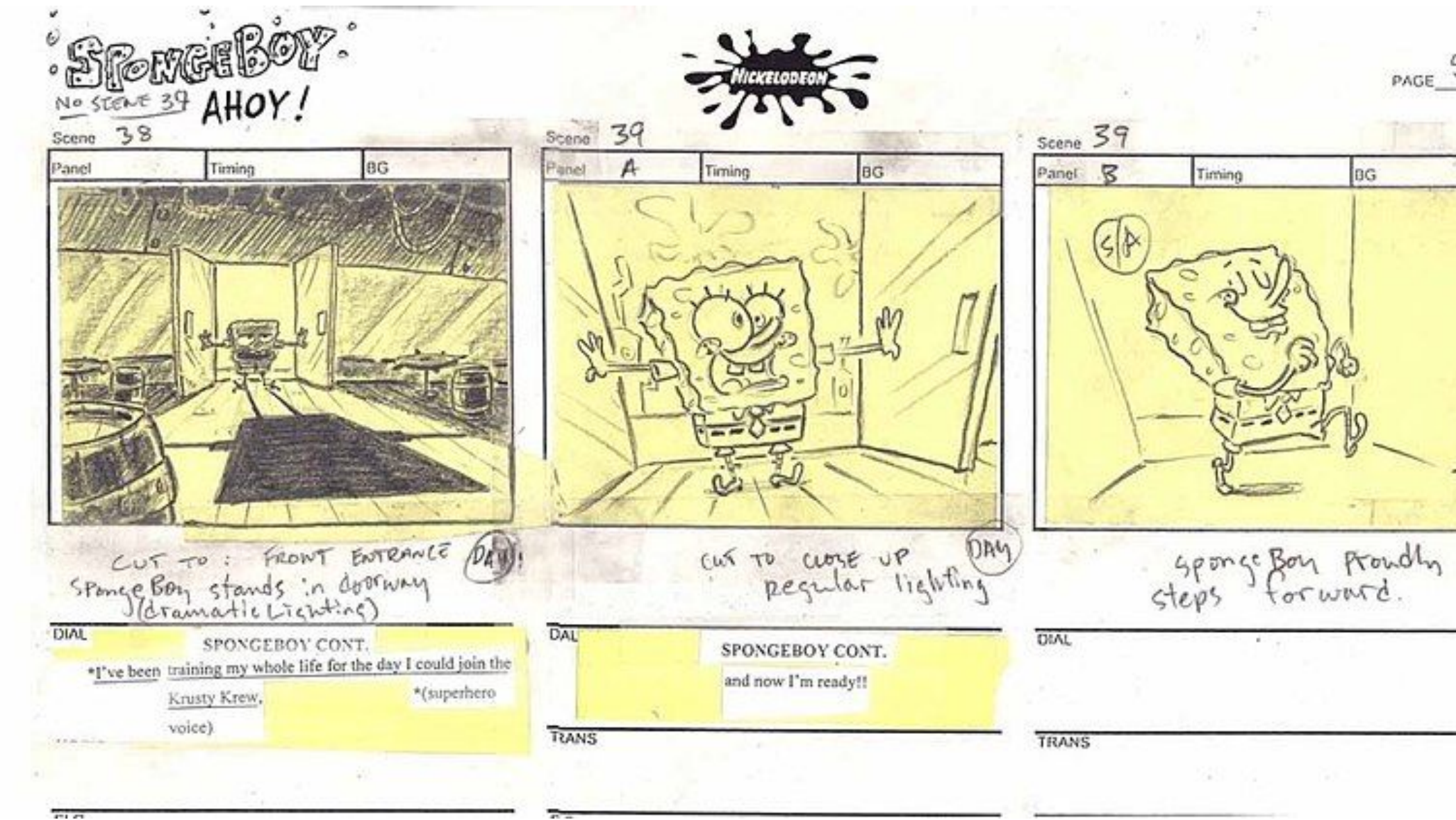

 $PAGE \underline{50}$ BG

### **Storyboard - Exemplos: O filme no papel?**

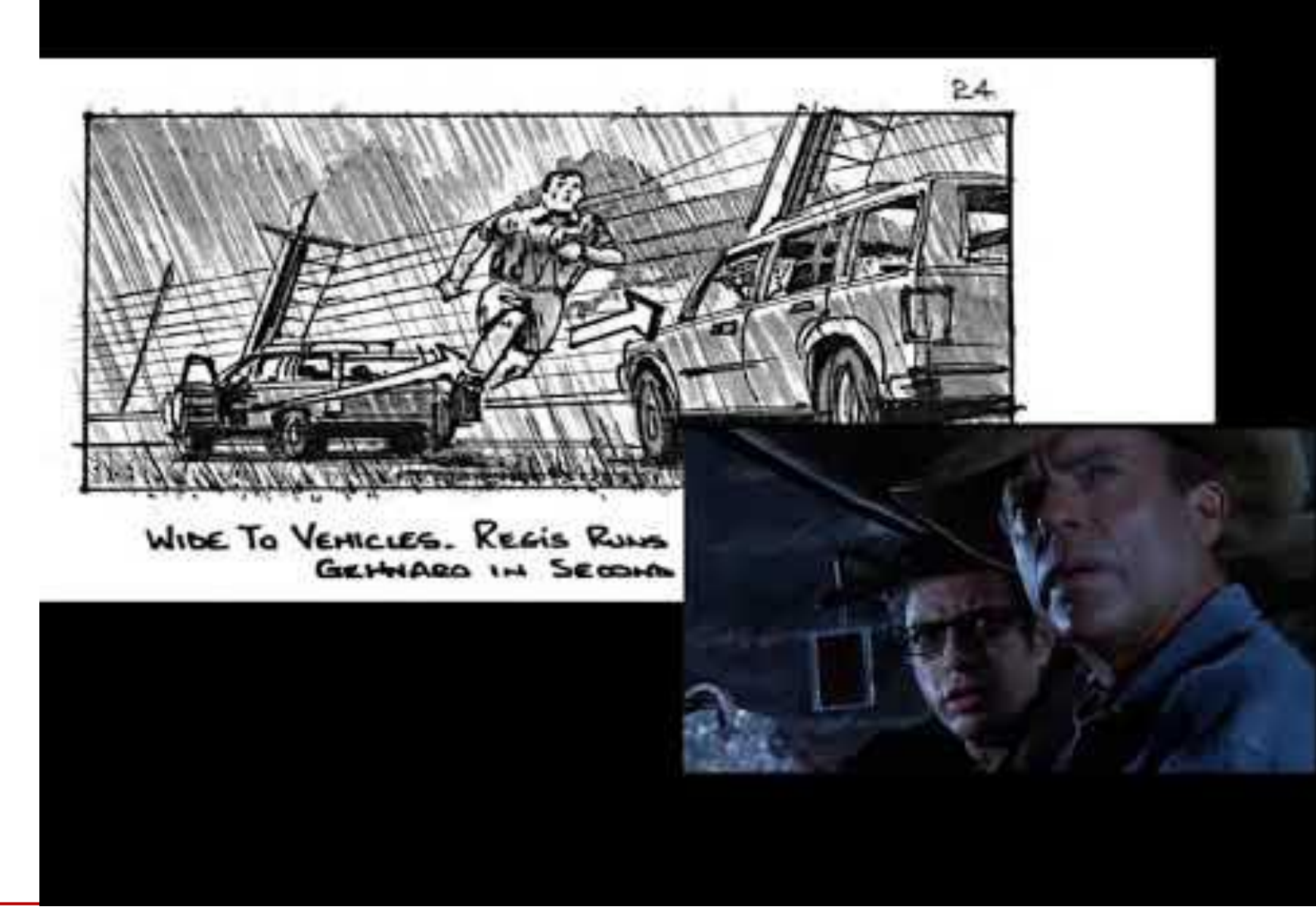

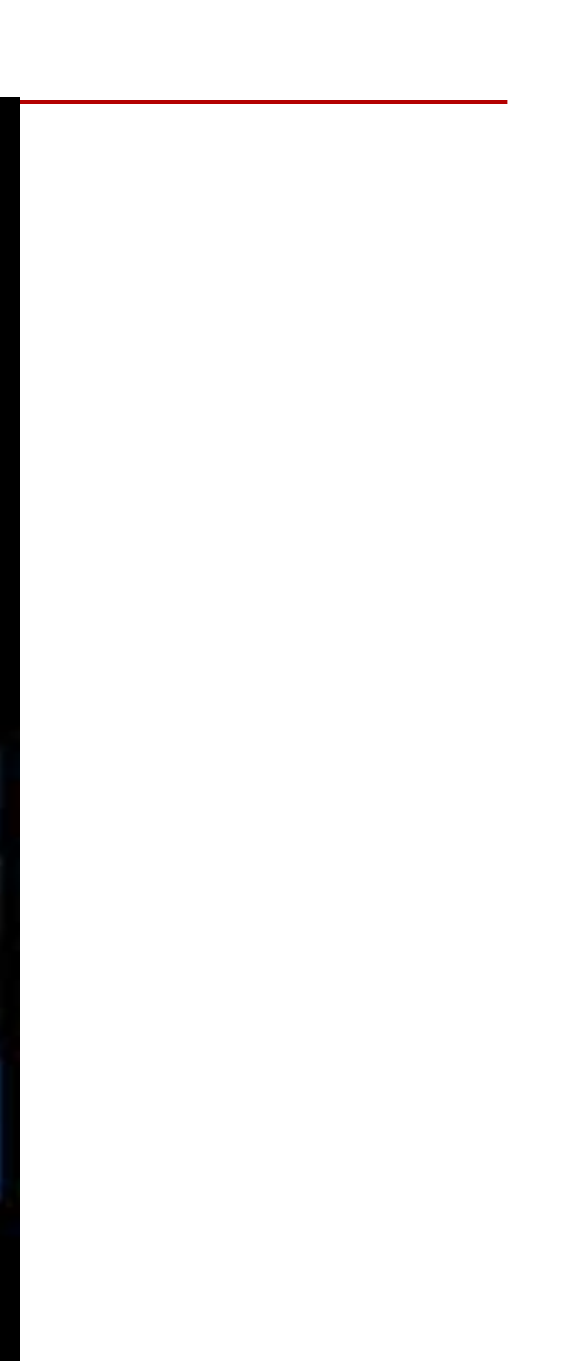

### **Storyboard - Exemplos: O filme no papel?**

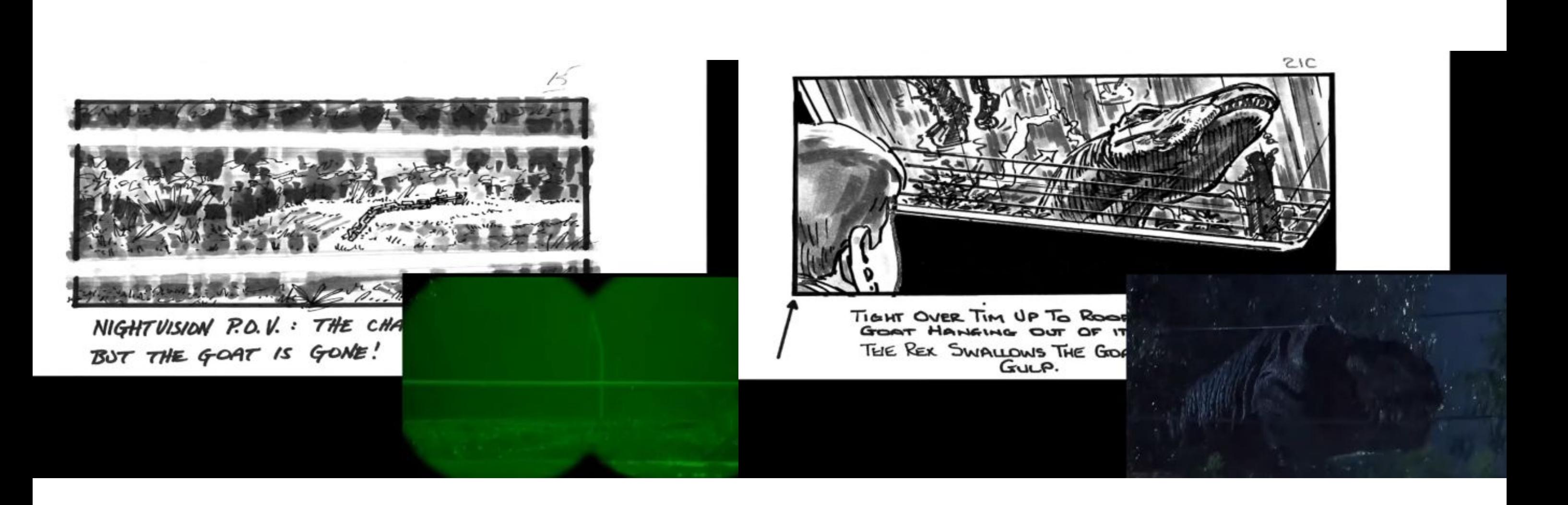

### **Storyboard - Exemplos: Direção dos olhos**

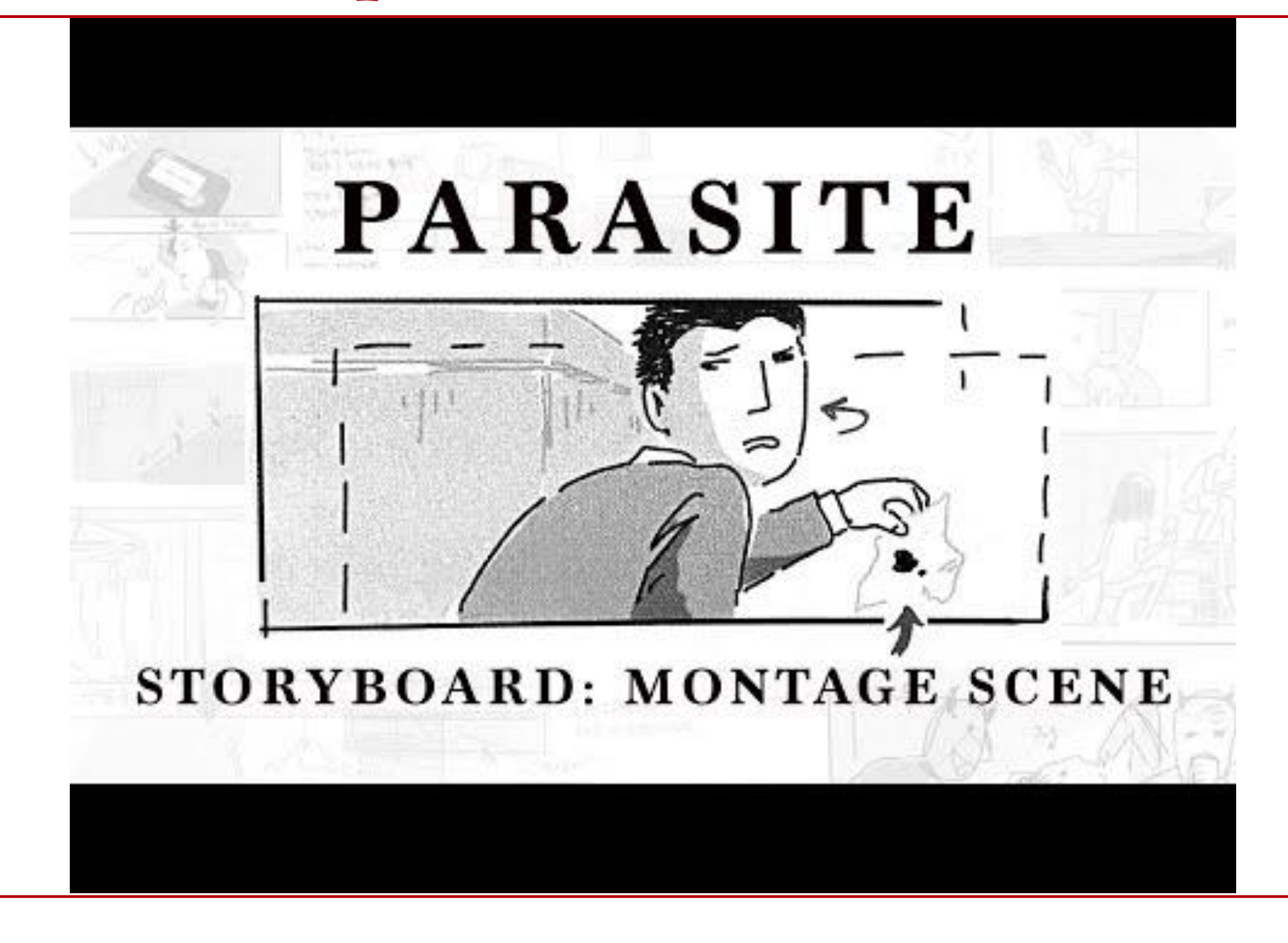

### **Storyboard - Exemplos: Direção dos olhos**

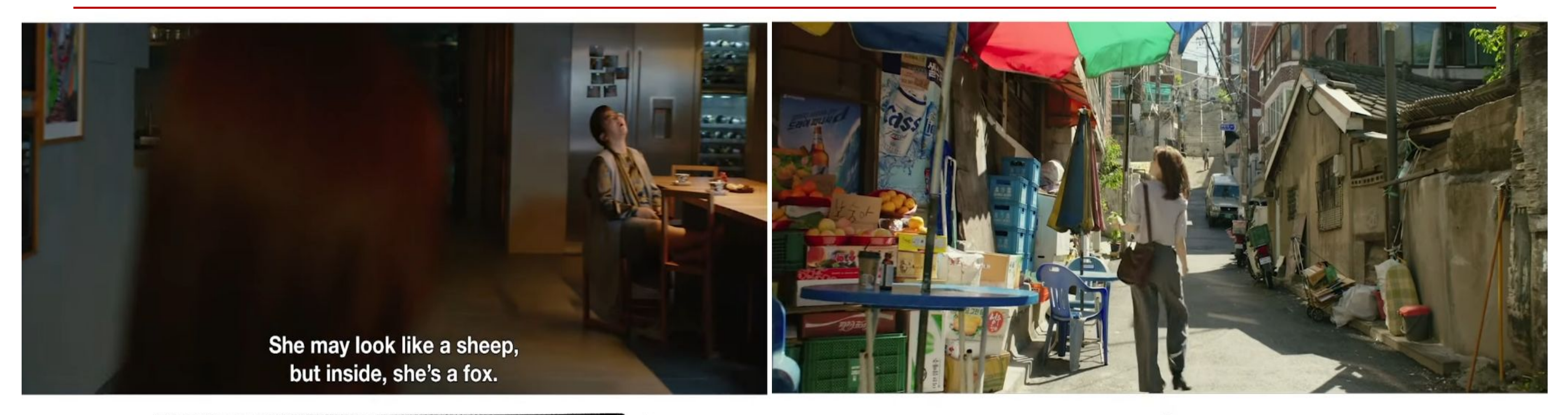

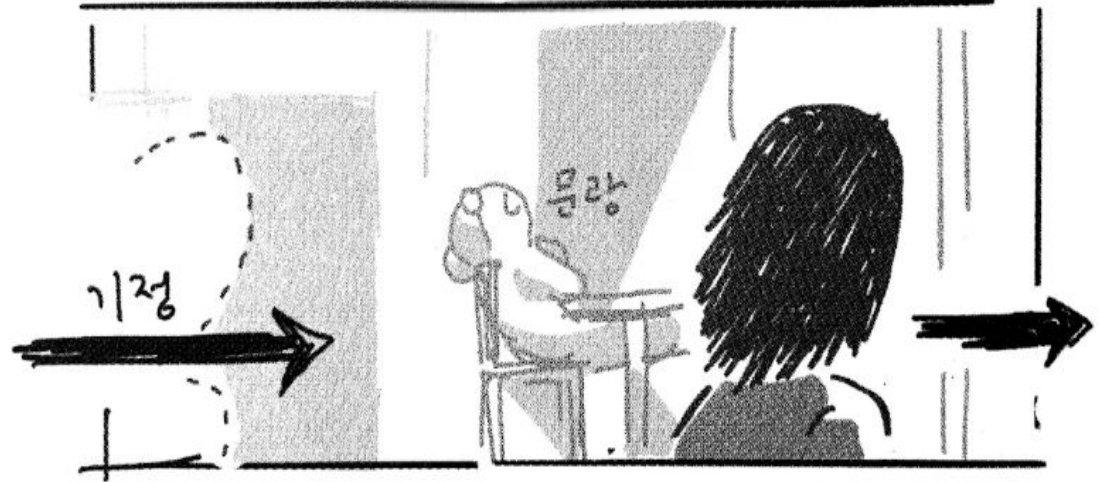

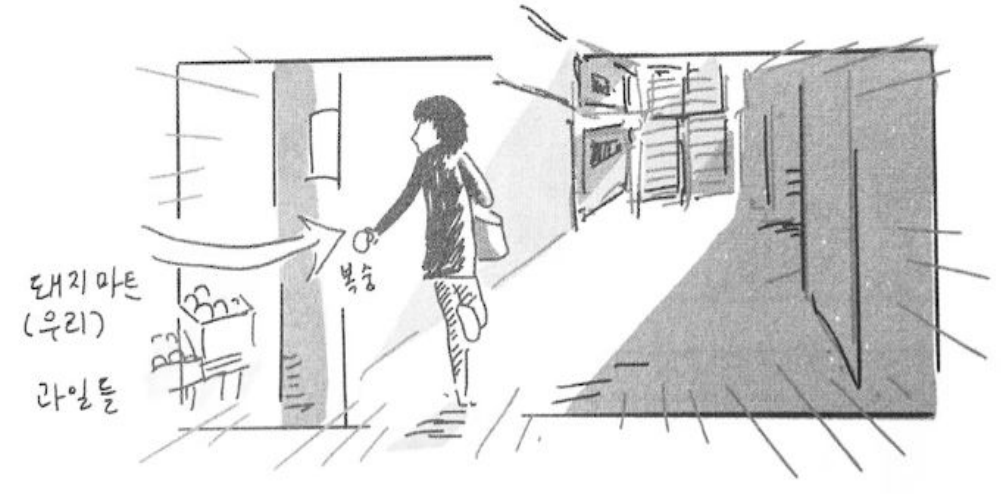

### **Storyboard - Exemplos: Expressões faciais**

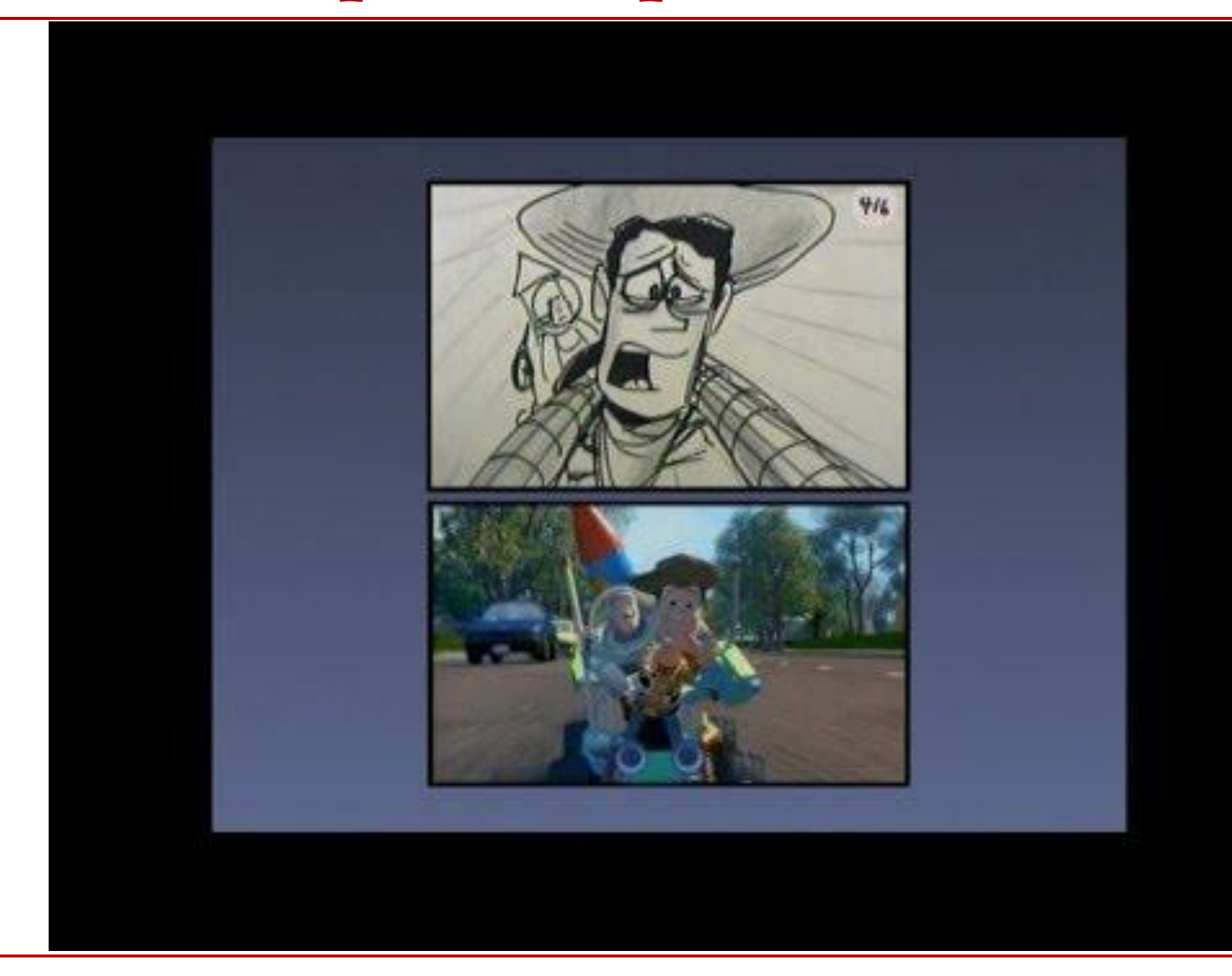

### **Storyboard - Exemplos: Expressões faciais**

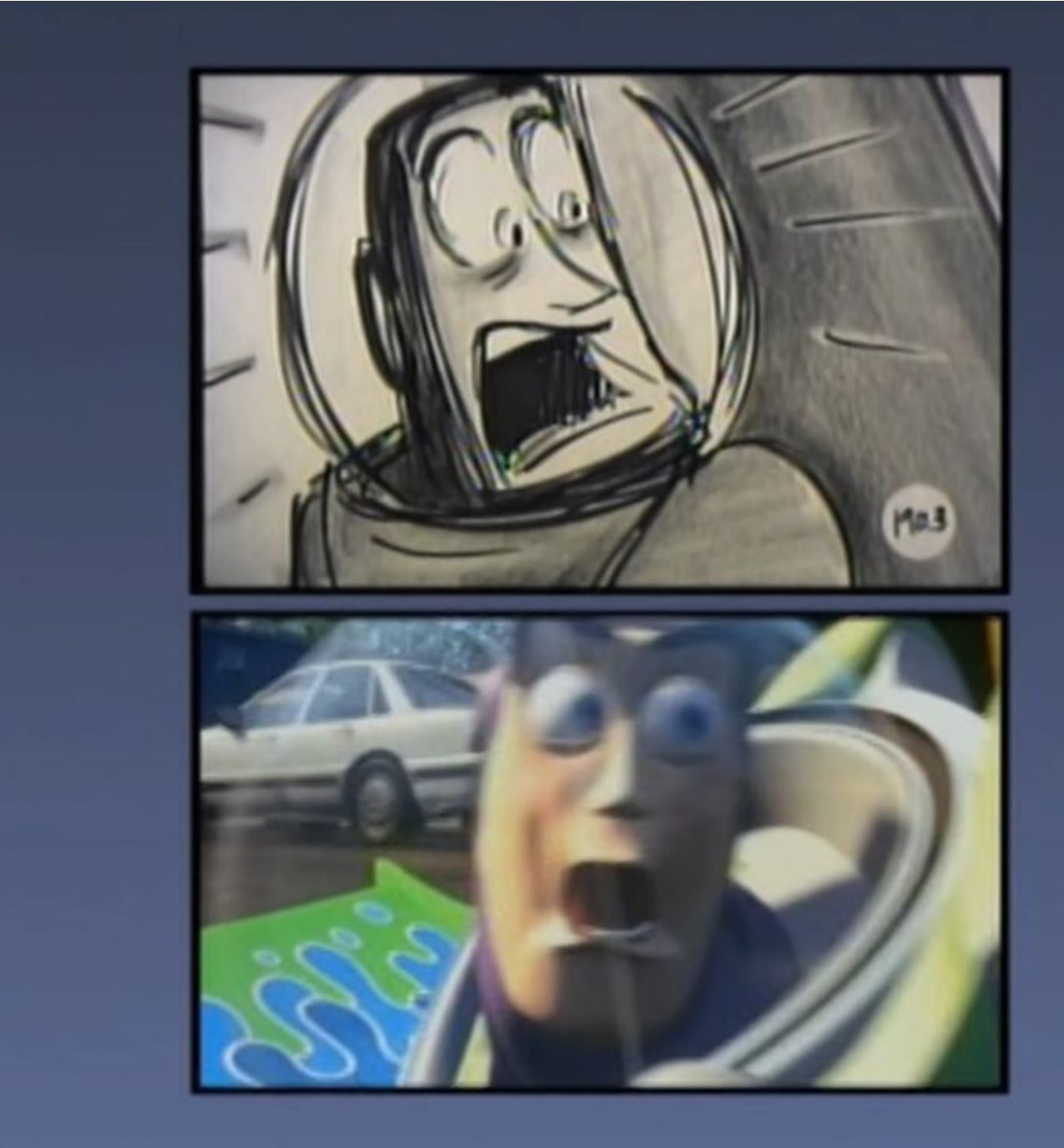

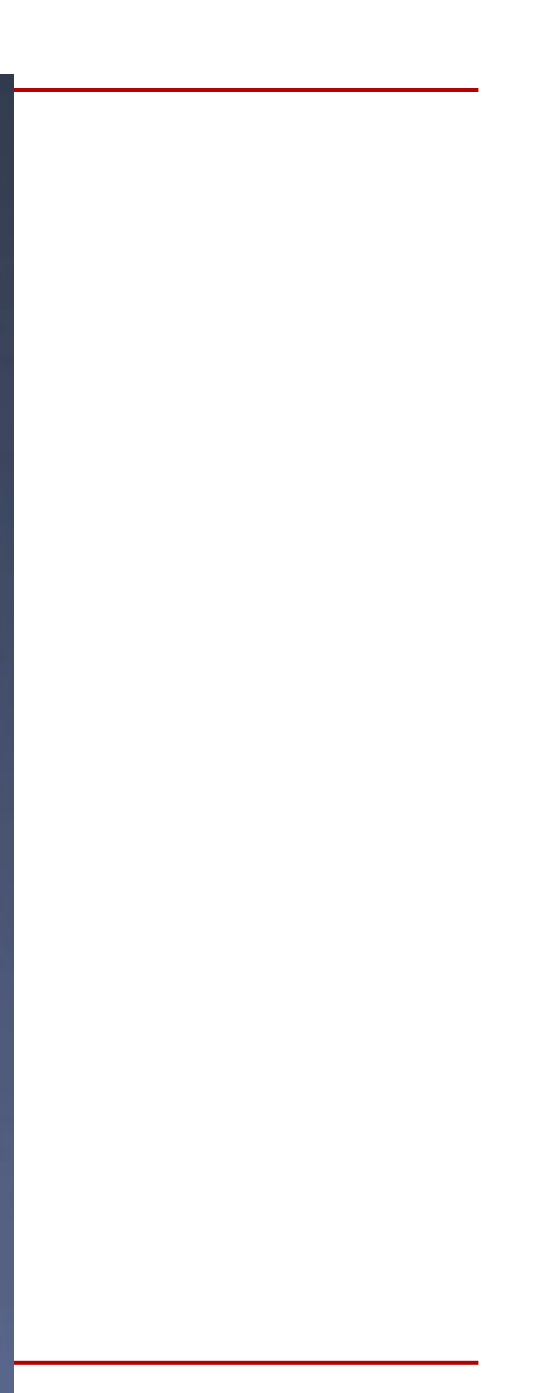

## **Storyboard - Exemplos: Expressões faciais**

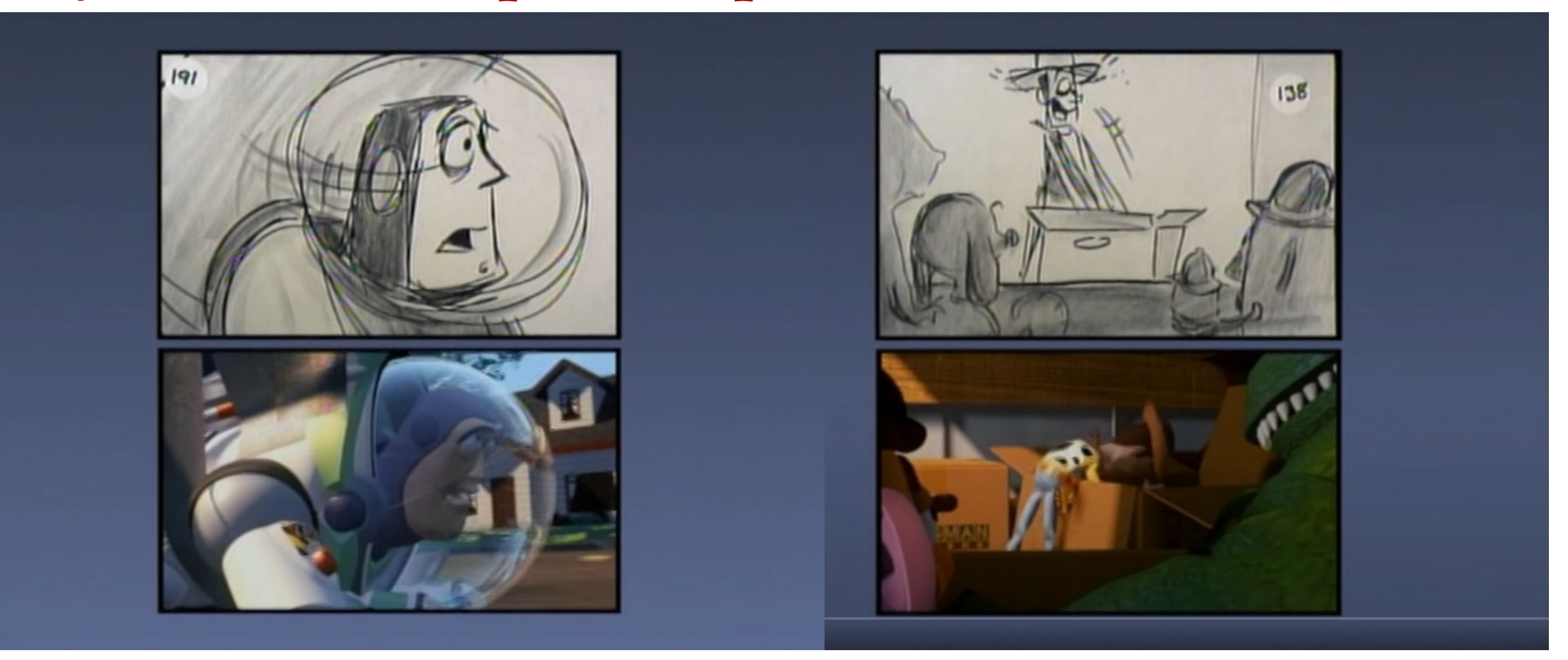

### **Storyboard - Exemplos: Pacing e timing**

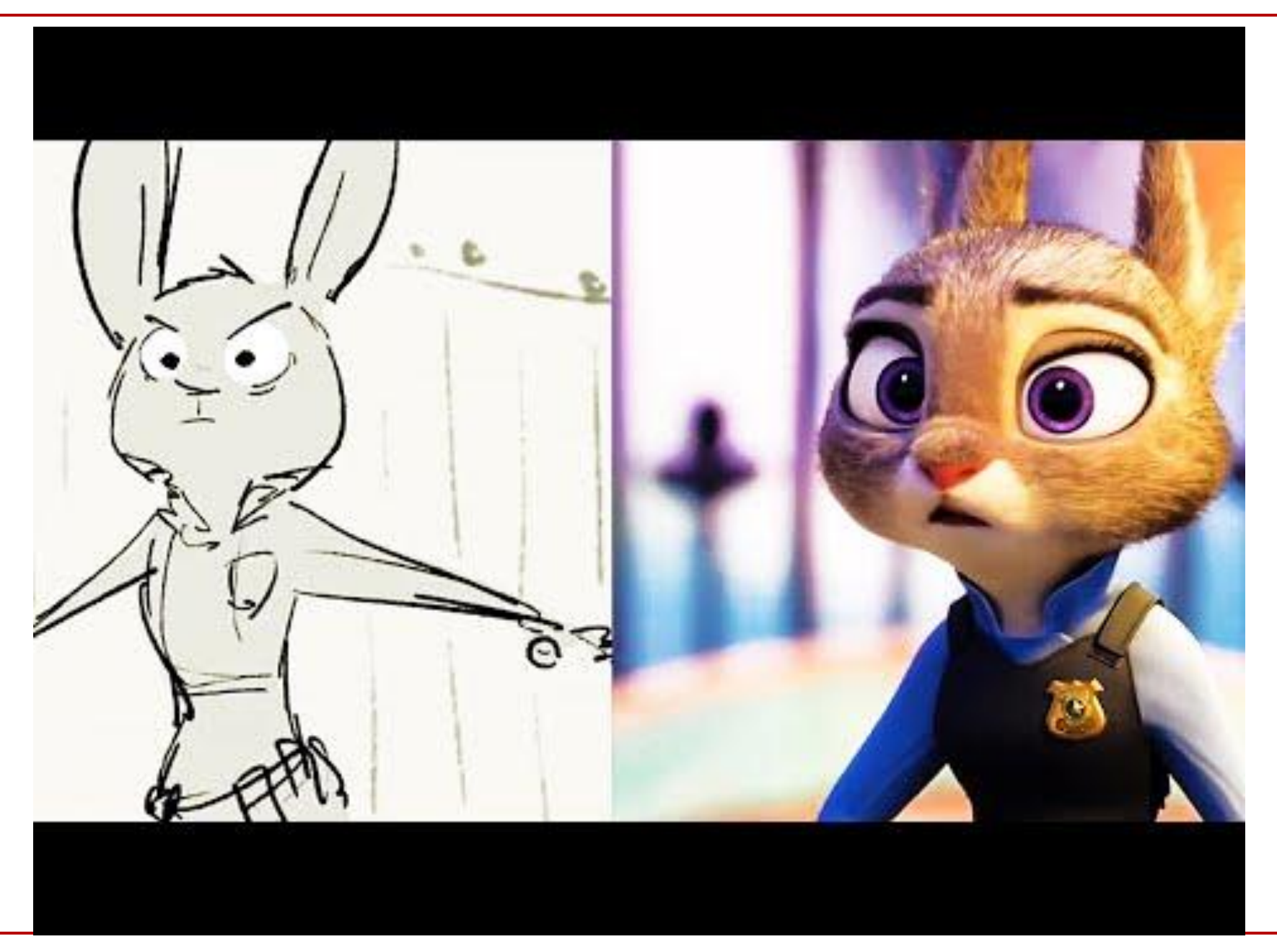

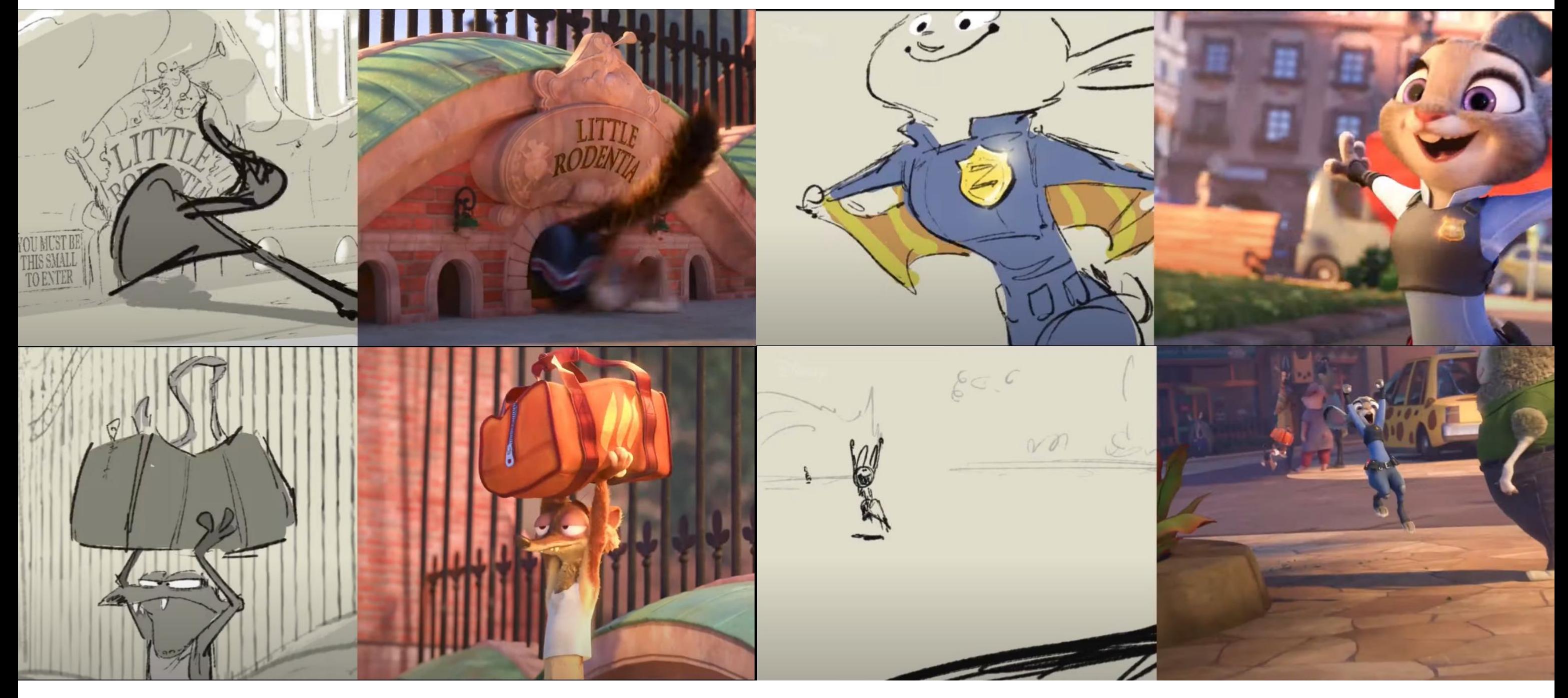

### **Storyboard - Exemplos: Pacing e timing**

### **Storyboard - Exemplos: Pacing e timing**

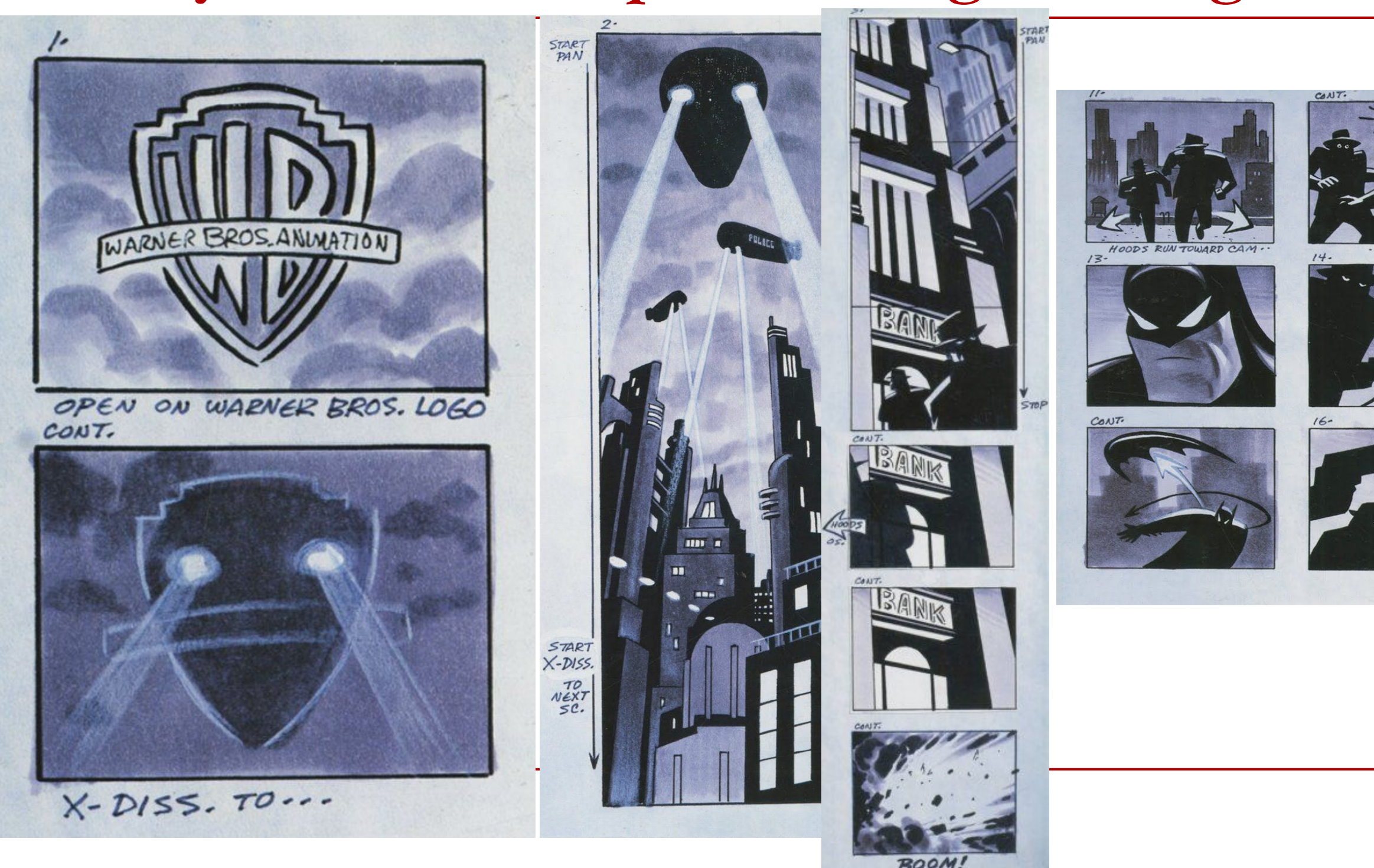

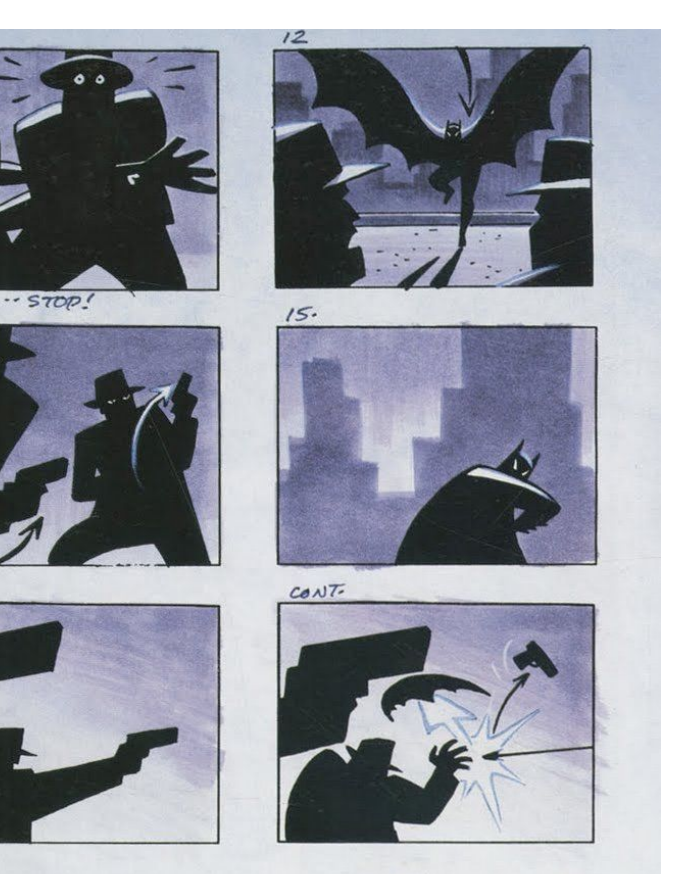

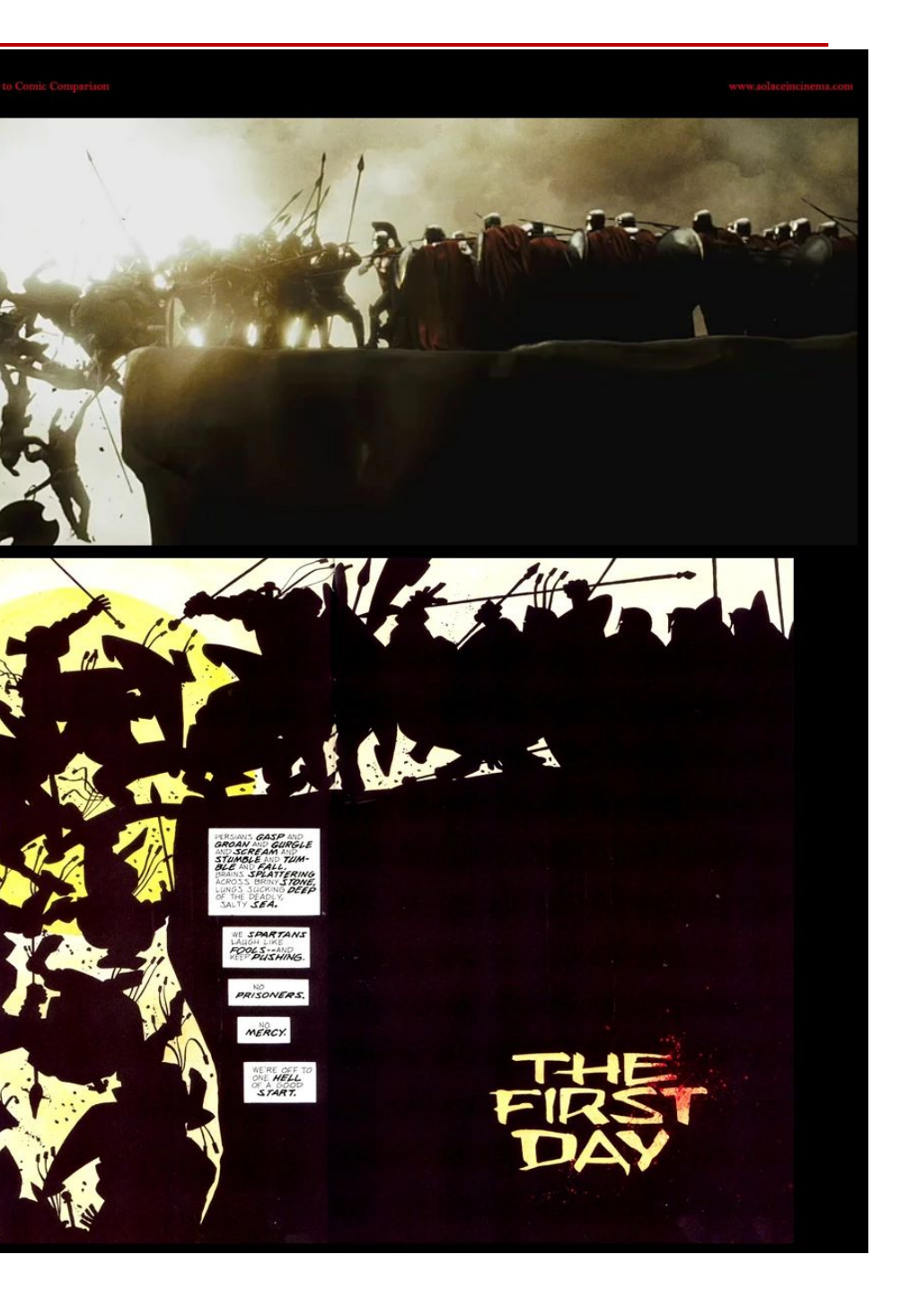

MERCY.

WE'RE OFF TO<br>ONE **HELL**<br>OF A GOOD

### **Storyboard - Exemplos: Material fonte**

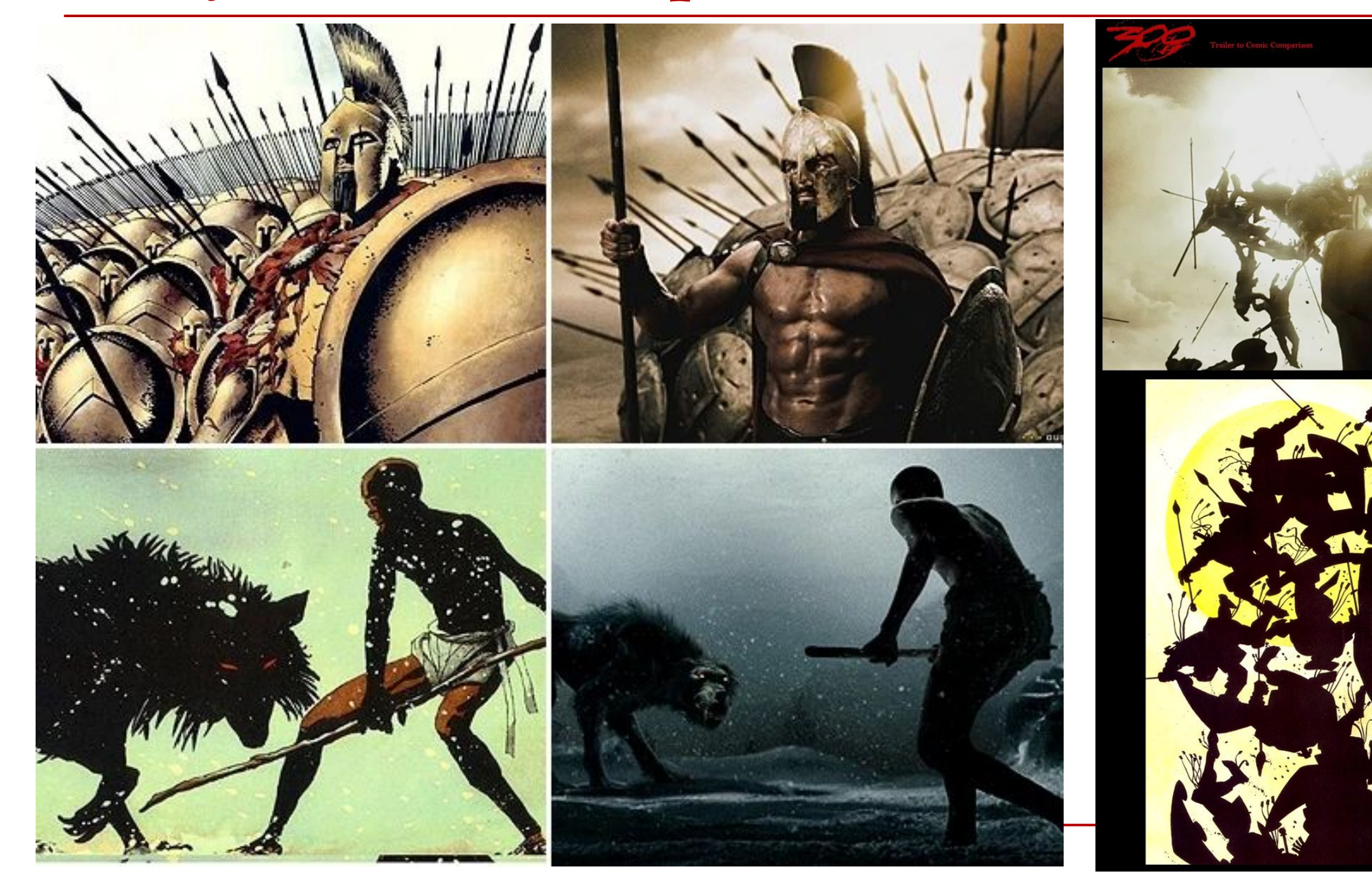

### **Storyboard - Exemplos: Material fonte**

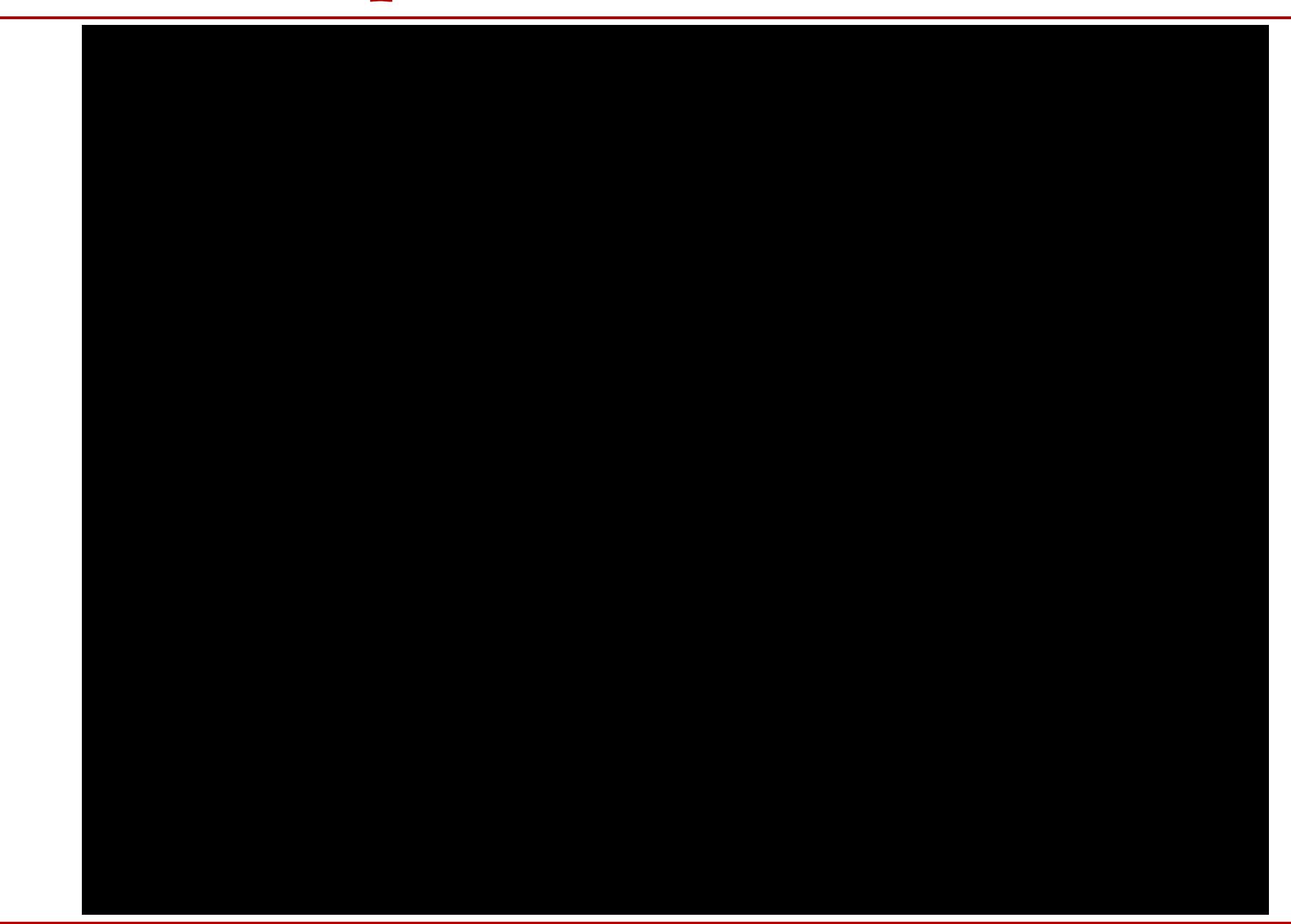

### Storyboard - Exemplos: Video Games

Don Milligan Illustration Ltd<br>sopports and concept at<br>const tanging Don Concept at<br>graphs Unchated 3 Dears Deceptor

cigar towed - bindi in foreground

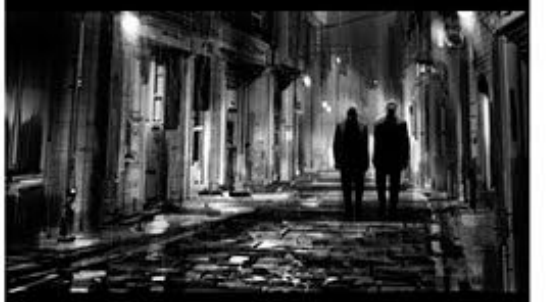

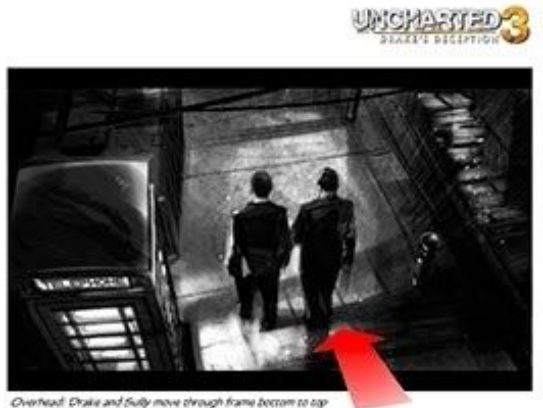

.<br>Wide: London rereet: (raisy) Drake and Bully walk sowards camera

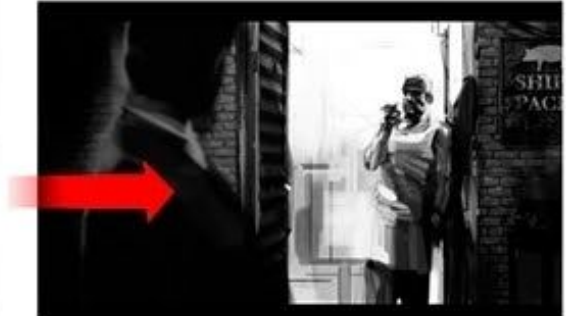

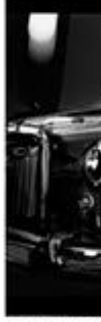

pays reflected in London taxi

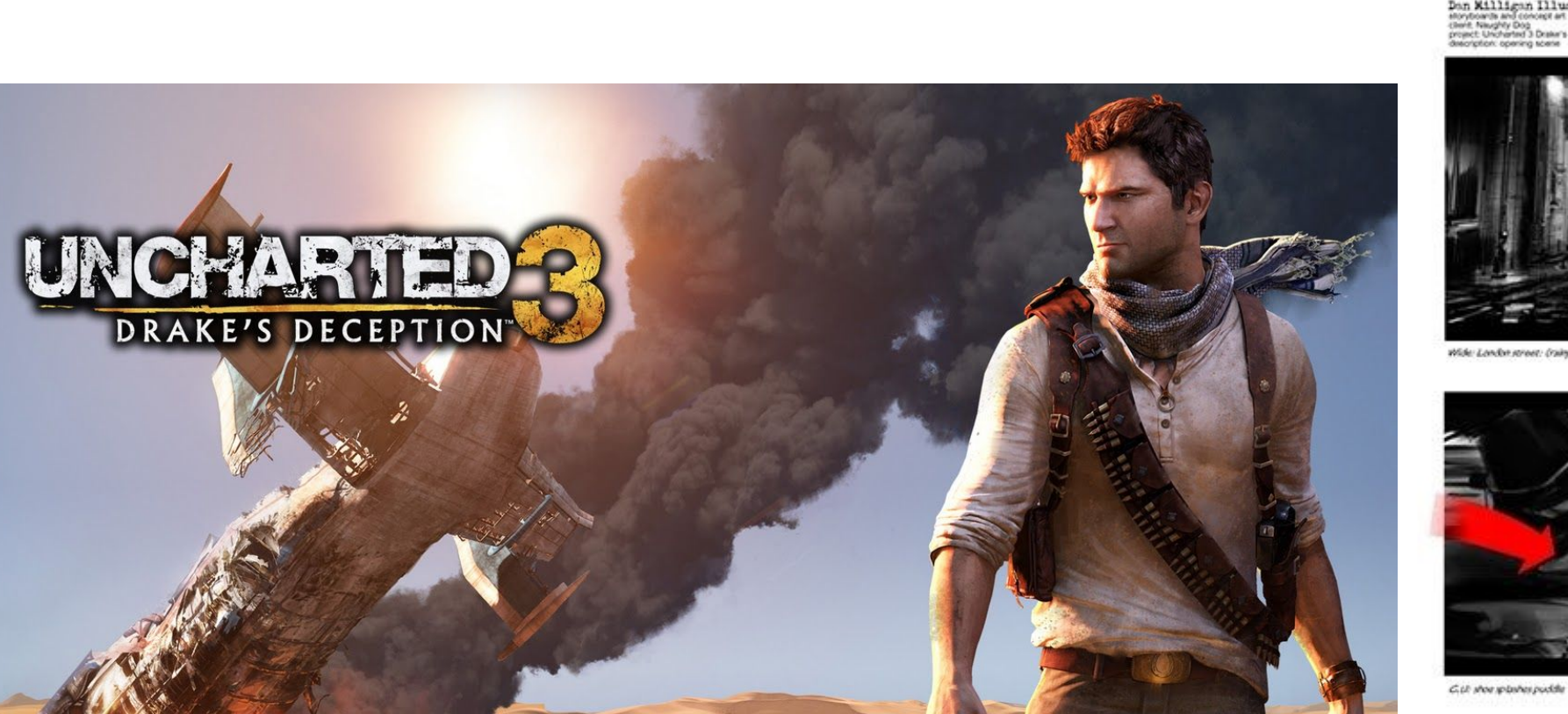

Drake and Suity Lecht foreground) move past meat packet

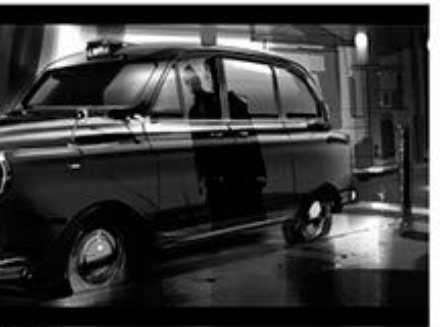

### **Storyboard - Exemplos: Video Games**

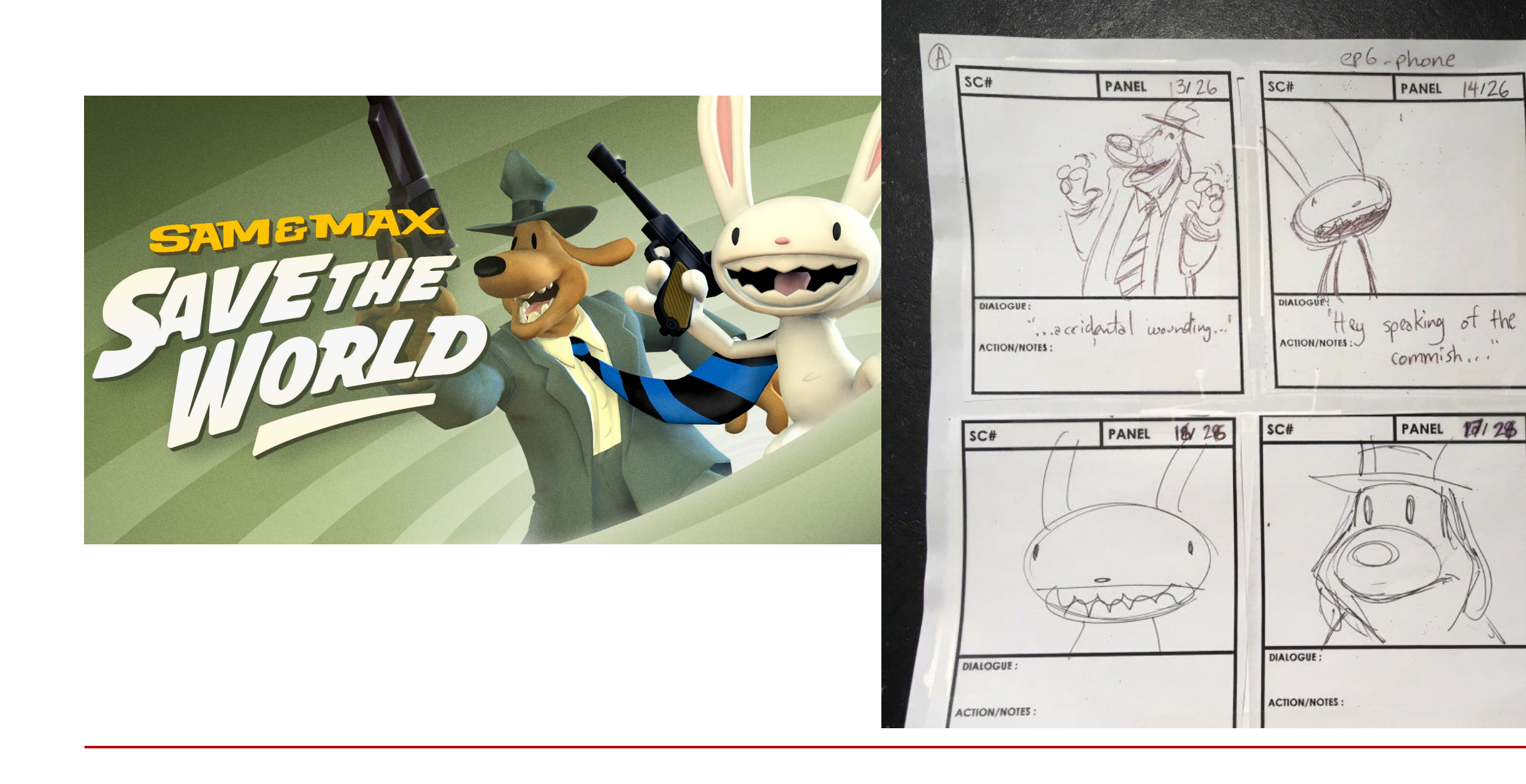

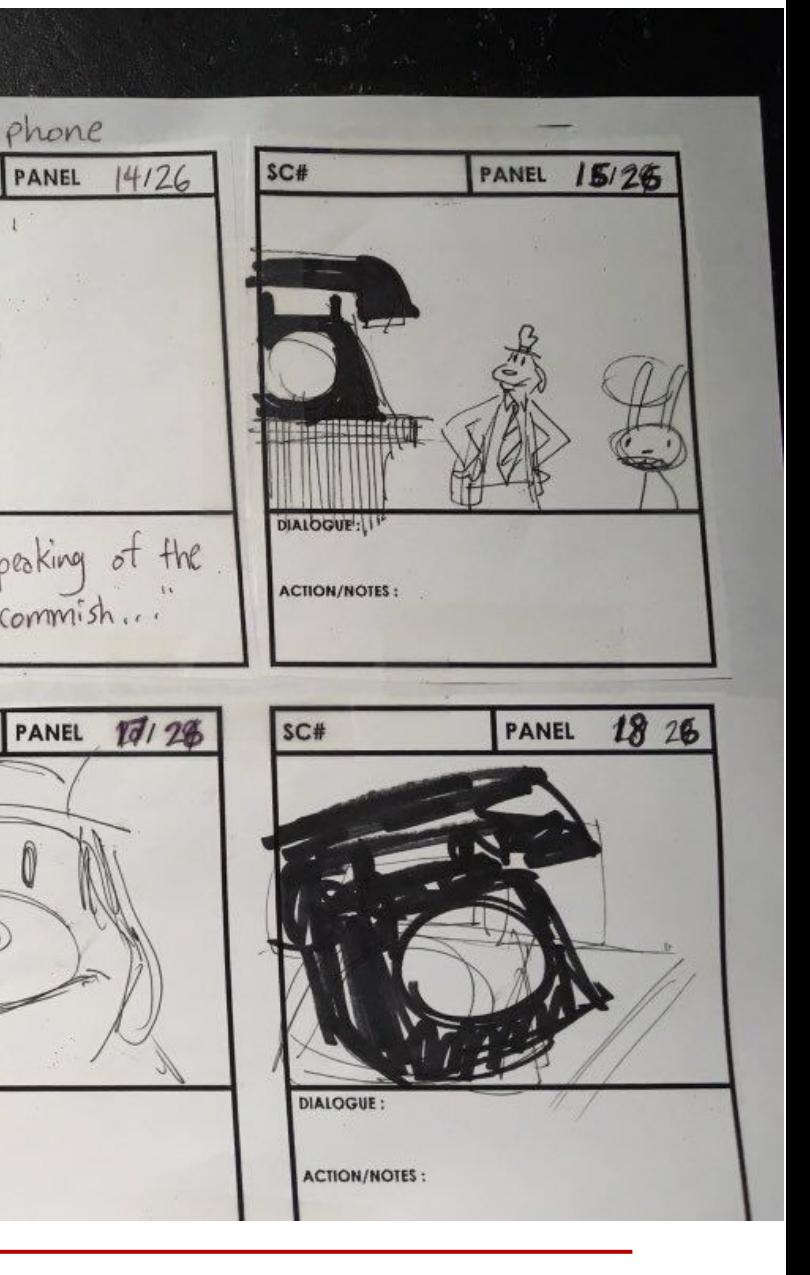

### **Storyboard - Exemplos: Video Games**

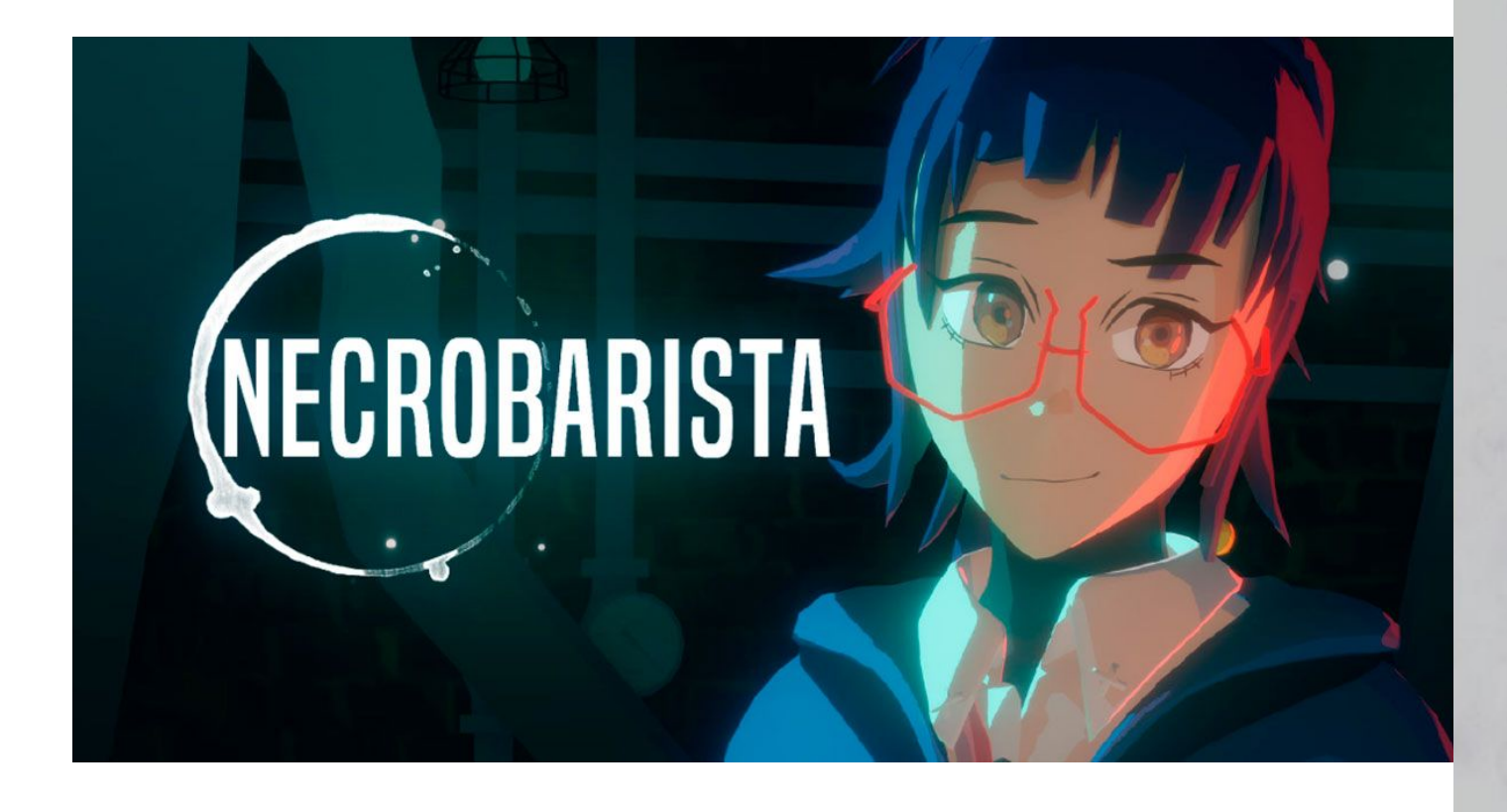

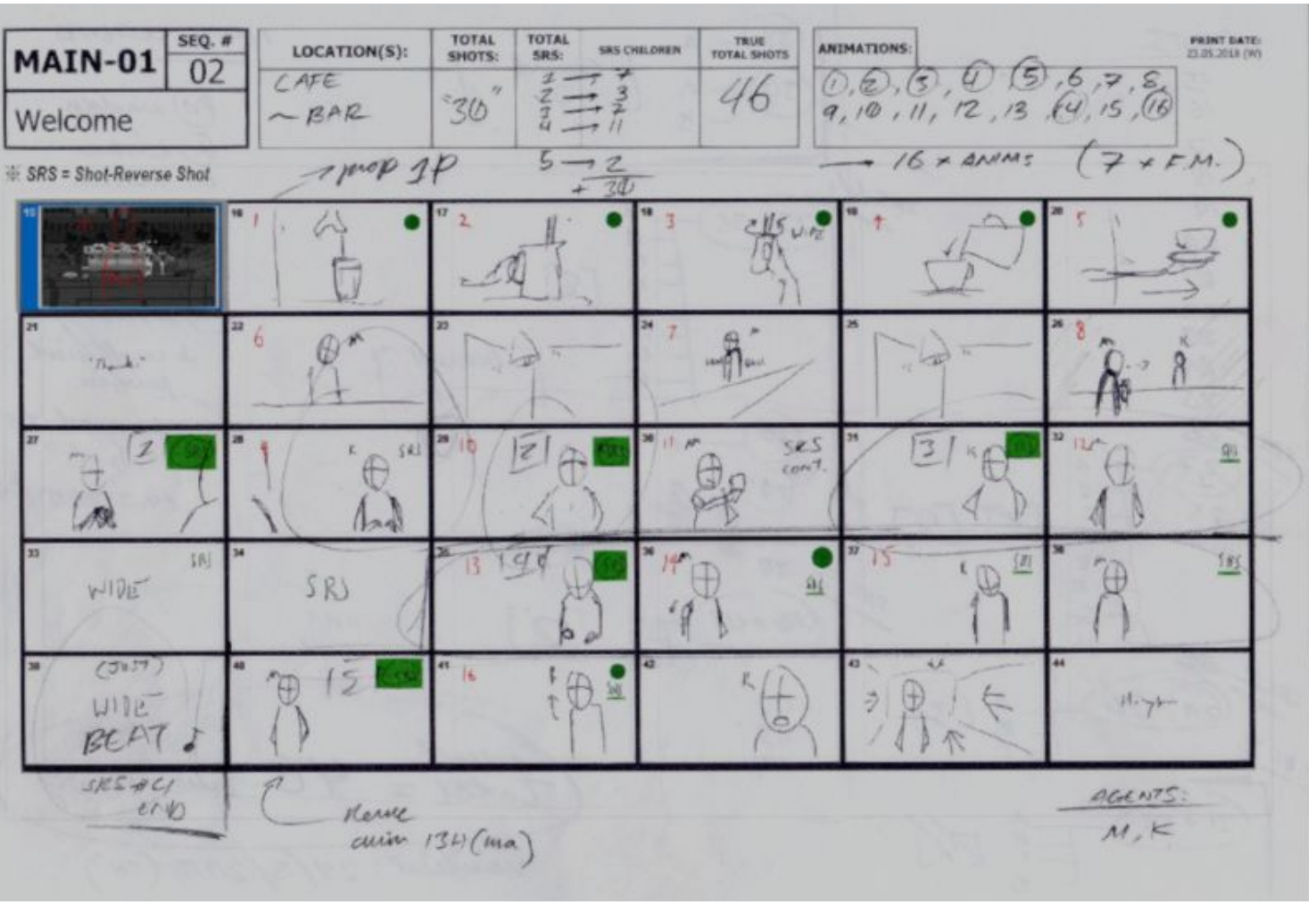

### **Storyboard - Exemplos: Resolução de problemas**

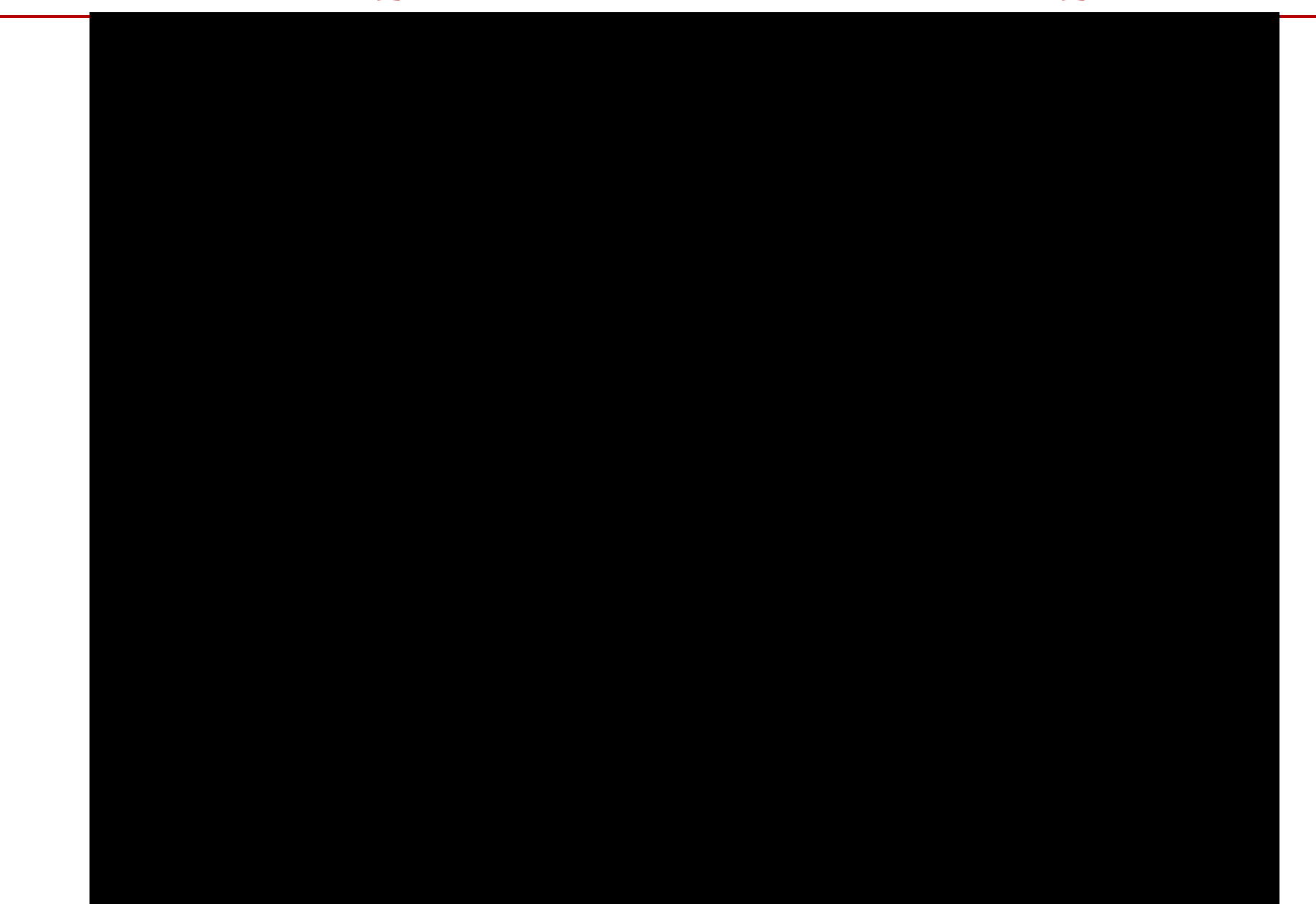

### Storyboard - Exemplos: Divulgação

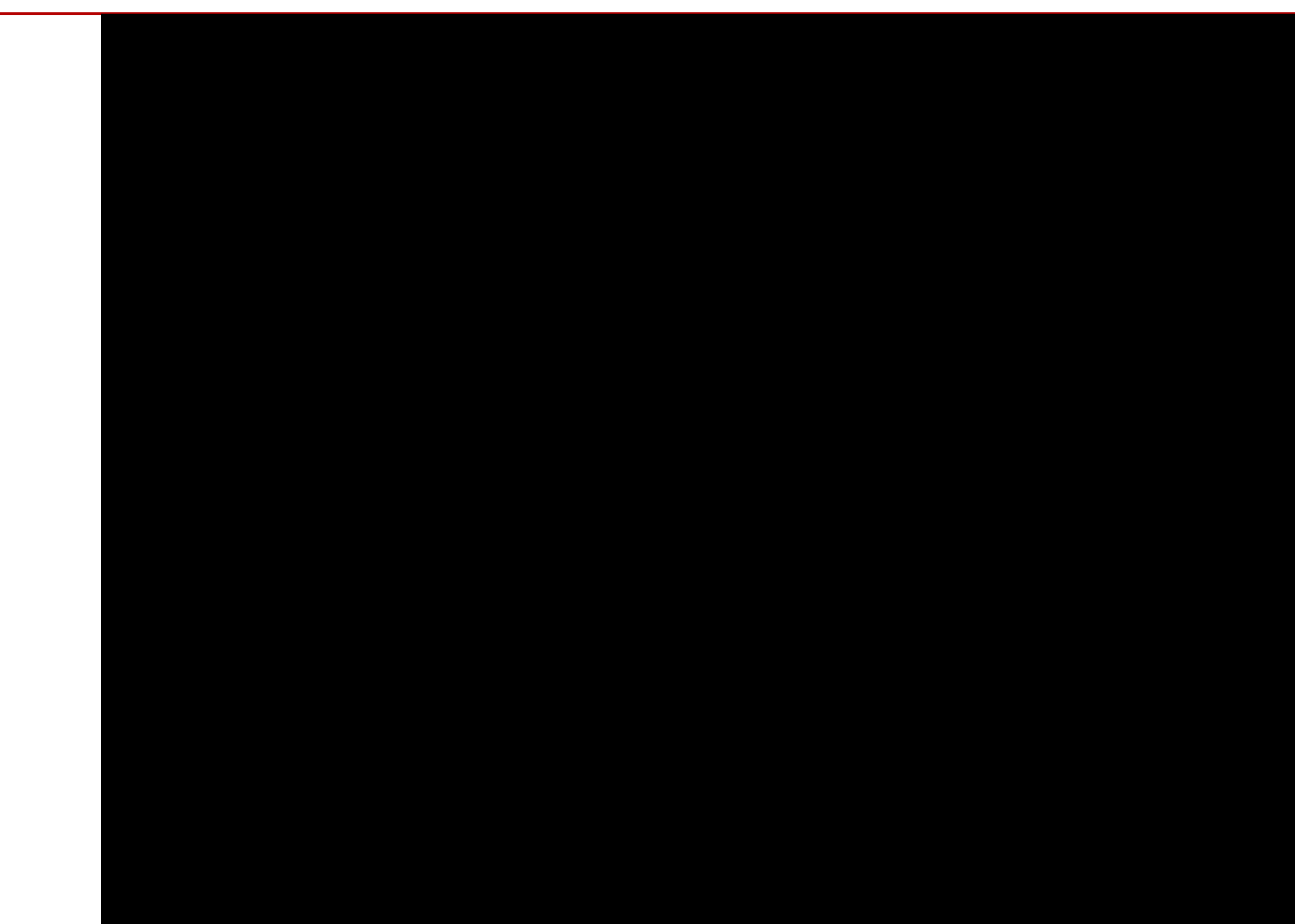

19

### **Storyboard na divulgação científica**

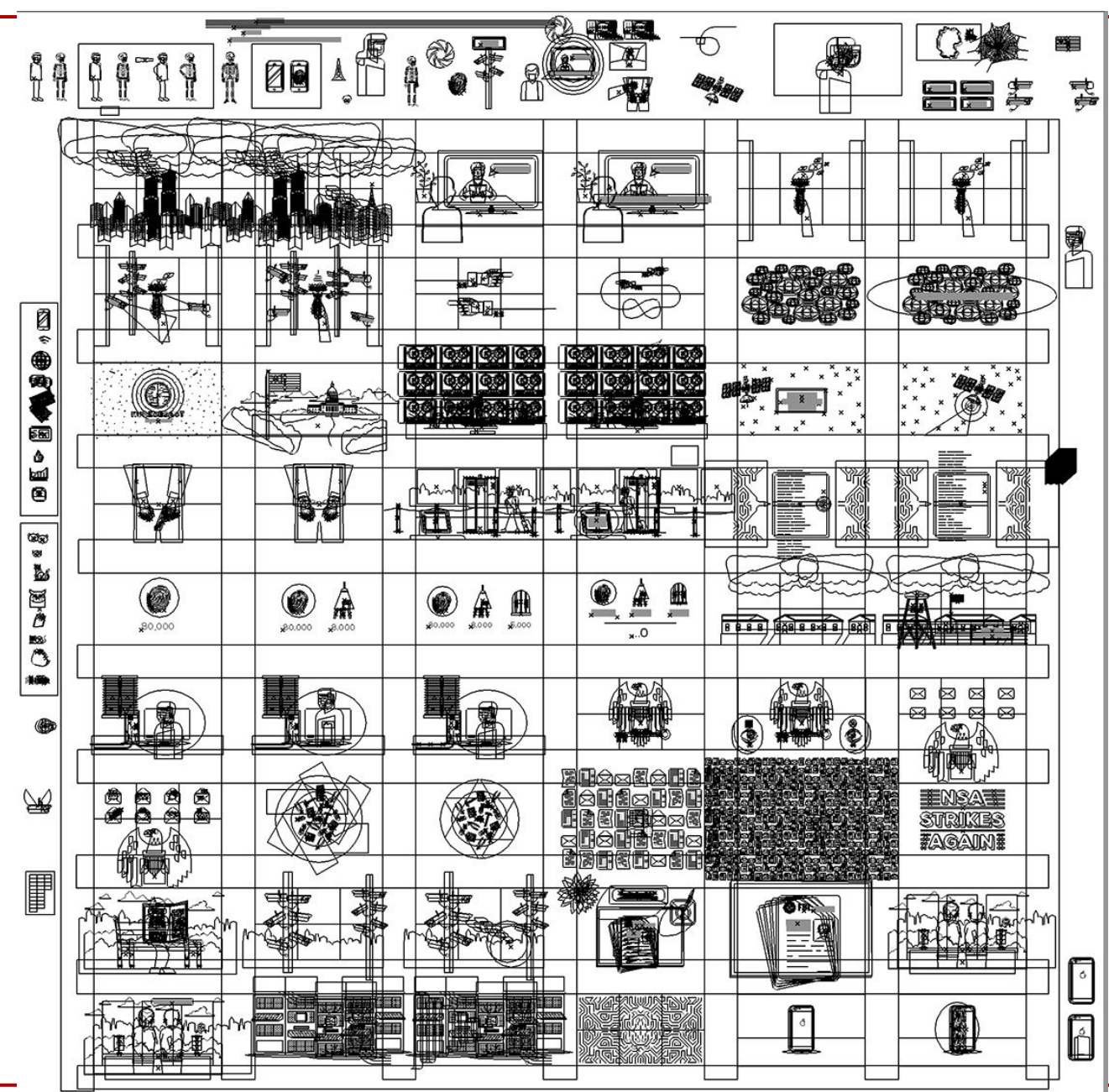

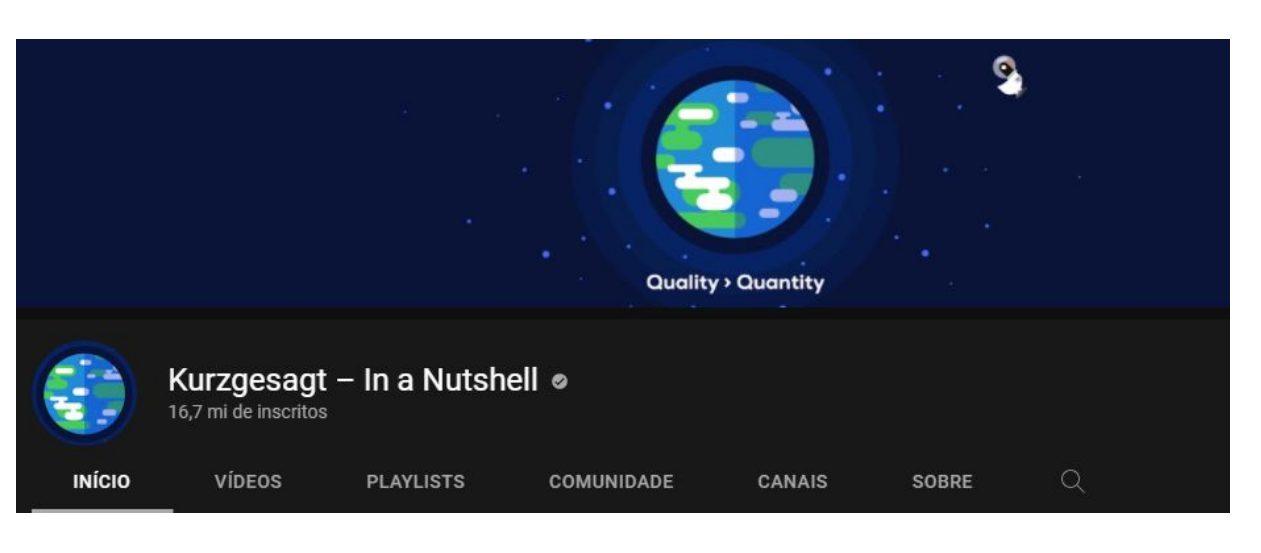

### **Storyboard na divulgação científica**

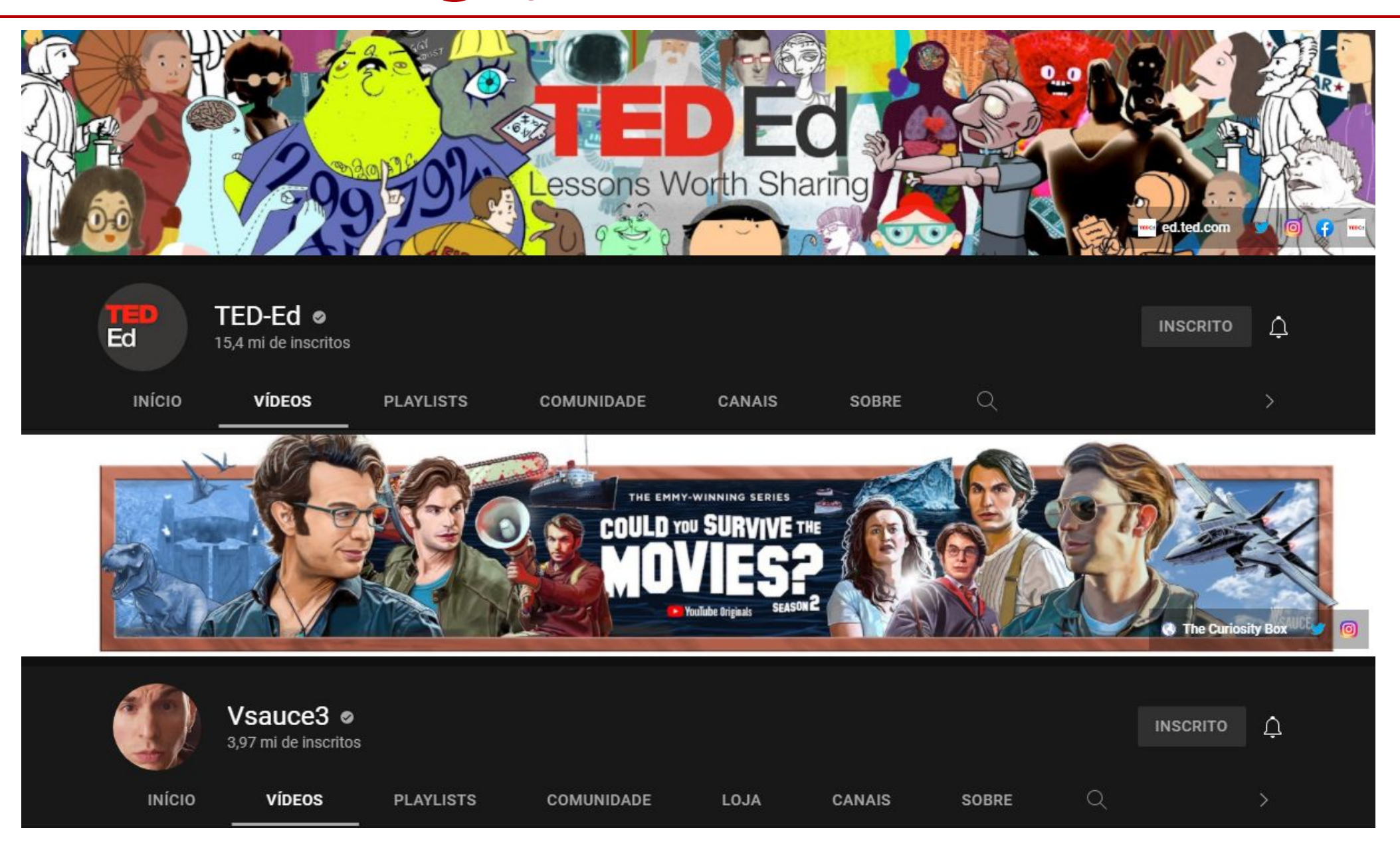

### Há storyboard na ciência?

### **Targeted Construction Storyboards in Semantic Fieldwork**

**Strang Burton and Lisa Matthewson** 

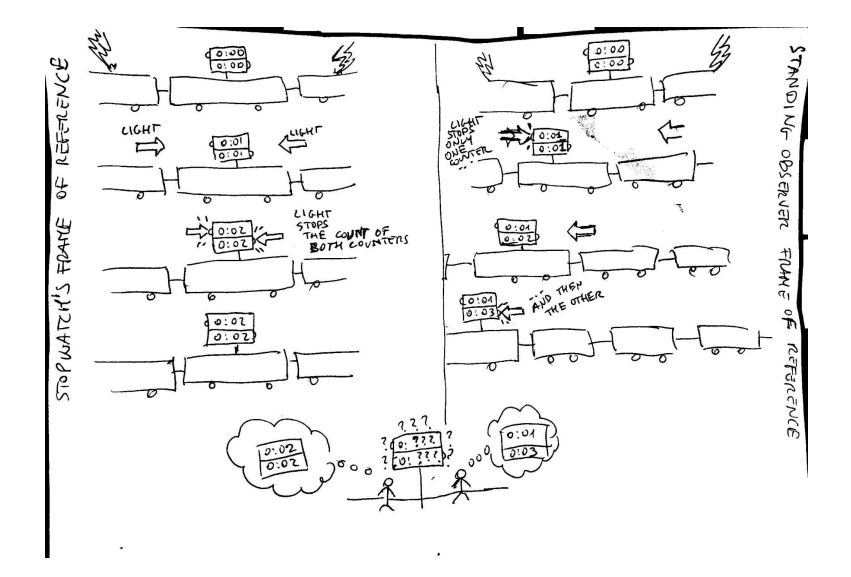

The case for creative, visual and multimodal methods in operationalising concepts in research design: An examination of storyboarding trust stories Rachel Ayrton

Storyboards and Science: Introducing the Planetary Data Storyboard

Show affiliations

King, T. A.; Del Villar, A.; Alkhawaja, A.; Grayzeck, E. J.; Galica, C.; Odess, J.; Erickson, K. J.

### Há storyboard na ciência?

Relativistic Jet

**Accretion disc** 

Event horizon

### **Singularity**

At the very centre of a black hole, matter has collapsed into a region of infinite density called a singularity.<br>All the matter and energy that fall into the black hole ends up here.<br>The prediction of infinite density by general relativity is thought to indicate the breakdown of the theory where quantum effects become important

### **Event horizon**

This is the radius around a singularity where matter and energy cannot escape the black hole's gravity: the point of no return. This is the "black" part of the black hole.

### **Photon sphere**

Although the black hole itself is dark, photons are emitted from nearby hot plasma in jets or an accretion disc (see below). In the absence of gravity, these photons would travel in straight lines, but just outside the event horizon of a black hole, gravity is strong enough to bend their paths so that we see a bright ring surrounding a roughly circular dark "shadow". The Event Horizon Telescope is hoping to see both the ring and the "shadow"

### **Relativistic jets**

When a black hole feeds on stars, gas or dust, the meal produces jets of particles and radiation blasting out from the black hole's poles at near light speed. They can extend for thousands of light-years into space. The GMVA will study how these jets form.

### Innermost stable orbit

The inner edge of an accretion disc is the last place that material can orbit safely without the risk of falling past the point of no return.

### **Accretion disc**

A disc of superheated gas and dust whirls around a black hole at immense speeds, producing electromagnetic radiation (X-rays, optical, infrared and radio) that reveal the black hole's location. Some of this material is doomed to cross the event horizon, while other parts may be forced out to create jets.

Singularity

Photon sphere

Innermost stable orbit

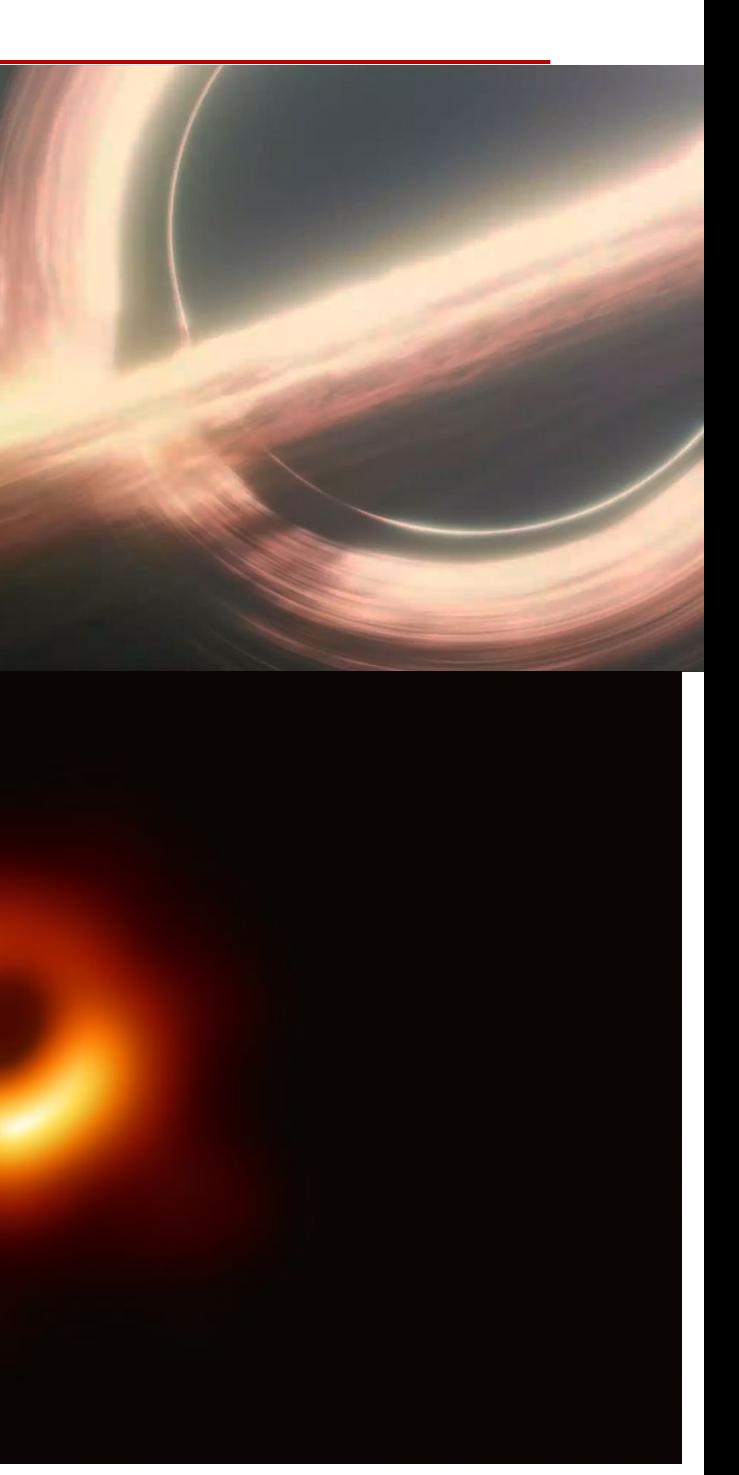

### Há storyboard no ensino?

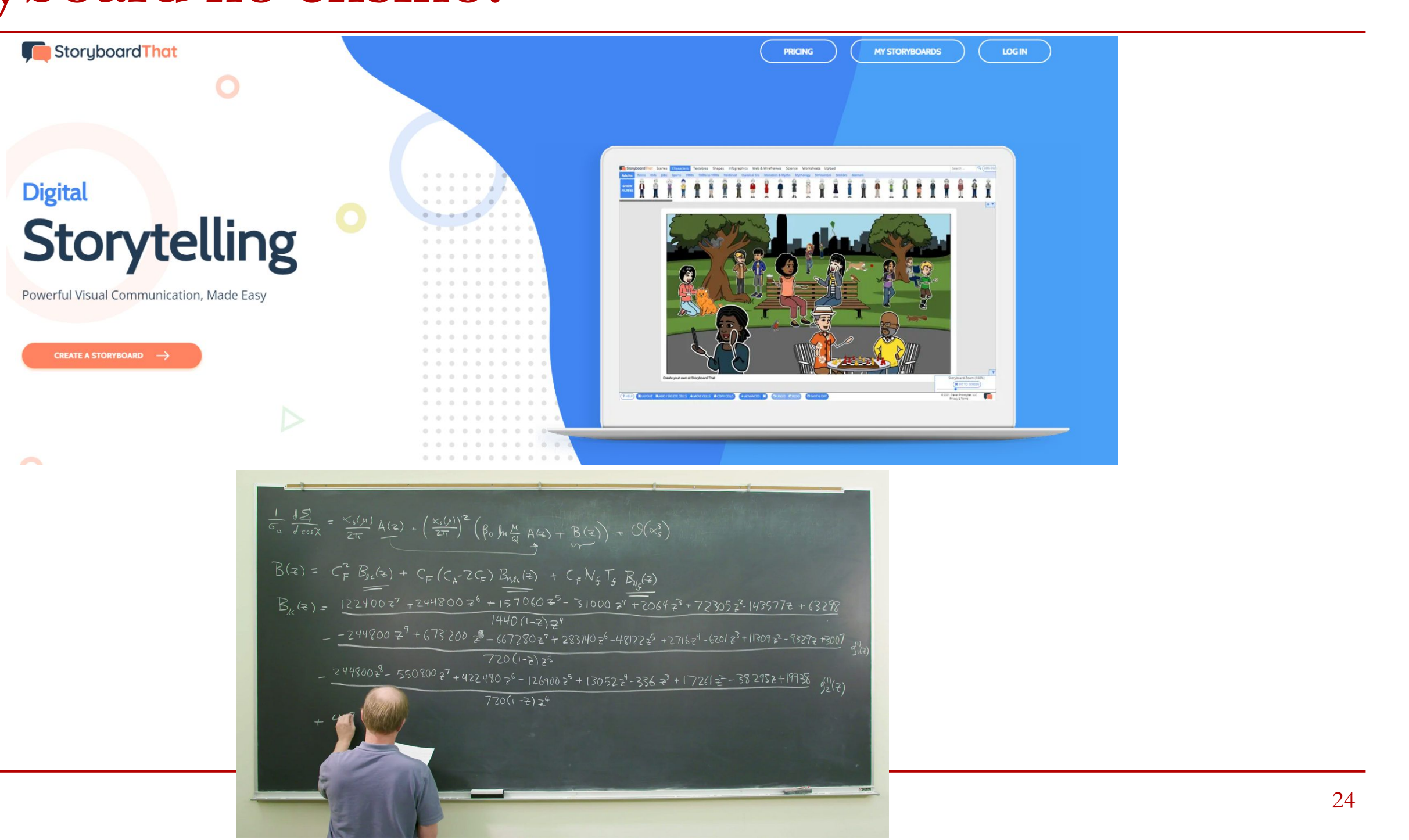

## **Onde fazer? - Papel**

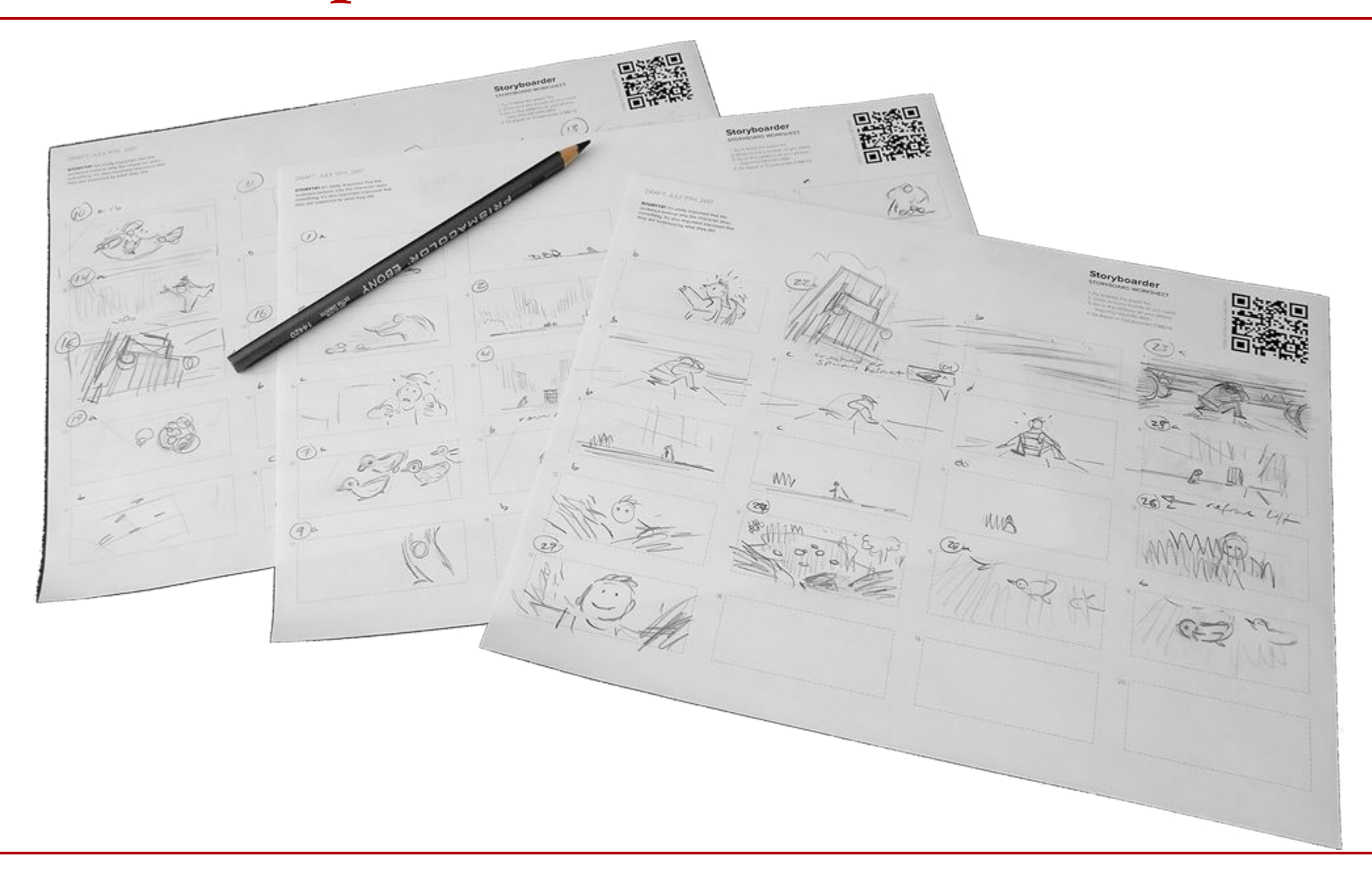

### **Onde fazer? - Softwares Gráficos**

![](_page_25_Picture_8.jpeg)

### Onde fazer? - Softwares especializados

**W** wonder unit

**Jobs** About **Stories** Technology

# Storyboarder

The best way to visualize your story.

**Download for Free** 

![](_page_26_Picture_7.jpeg)

 $\label{eq:R1} \mathbf{E} = \mathbf{E} \mathbf{e}^{\top} \mathbf{E} \mathbf{e}^{\top} \mathbf{E} \mathbf{e}^{\top} \mathbf{E} \mathbf{e}^{\top} \mathbf{e}^{\top} \mathbf{e}^{\top}$ 

88.

![](_page_26_Picture_38.jpeg)

## **Onde fazer? - Softwares especializados**

![](_page_27_Figure_1.jpeg)

### **Onde fazer? - Slides/PowerPoint/Canva**

![](_page_28_Picture_1.jpeg)

![](_page_28_Picture_26.jpeg)

### **Onde fazer? - Slides/PowerPoint/Canva**

![](_page_29_Figure_1.jpeg)

### **Onde fazer? - Fotos**

'How to Film' storyboard - part 1

![](_page_30_Picture_2.jpeg)

1. Wide Shot of both Sarah and Calum illustrating where they are and what the film is about.

![](_page_30_Picture_4.jpeg)

2. Close up of Sarah speaking directly to camera.

Script: Sarah One thing you must always remember- keep it simple.

![](_page_30_Picture_7.jpeg)

3. Low angle camera pointing up at Callum

Script: Callum Oops! Sarah is right! forget all this

![](_page_30_Picture_10.jpeg)

4. Close up of Sarah holding photograph 5. Camera zooms out to Wide Shot so

![](_page_30_Picture_12.jpeg)

we can see Sarah speaking about using photographs to plan your storyboard.

![](_page_30_Picture_14.jpeg)

6. Over Shoulder shot of Calium pointing to drawings of different shots that you could try filming.

![](_page_31_Figure_1.jpeg)

![](_page_32_Picture_1.jpeg)

![](_page_33_Figure_1.jpeg)

![](_page_34_Picture_1.jpeg)

![](_page_34_Picture_2.jpeg)

![](_page_35_Picture_0.jpeg)

![](_page_35_Picture_19.jpeg)

### SIÇÃO DO ELENCO

### **E CAMERA**

![](_page_35_Picture_4.jpeg)

![](_page_36_Picture_3.jpeg)

## **O que colocar?**

![](_page_36_Figure_1.jpeg)

![](_page_36_Picture_2.jpeg)

### **Aspectos criativos do storyboard**

- Estilo de arte?
- Estética?
- Ritmo?
- Música?
- Cor?

# E depois?

![](_page_38_Picture_7.jpeg)

- Storyboard da história que criou na aula  $7^*$ 
	- Storyboard do projeto final
	- Storyboard de algum fenômeno físico
	- Storyboard da sua narrativa do podcast